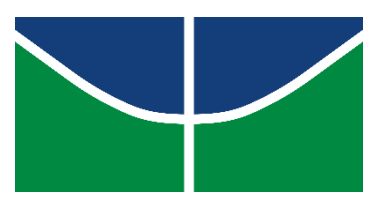

Universidade de Brasília Trabalho de conclusão do curso de Ciências Ambientais

# **UTILIZAÇÃO DO CADASTRO TÉCNICO MULTIFINALITÁRIO COMO FERRAMENTA DE VIGILÂNCIA AMBIENTAL EM SAÚDE NO CONDOMÍNIO RESIDENCIAL RK, DISTRITO FEDERAL**

Isla Novaes Nascimento

Profª. Drª. Rejane Ennes Cicerelli Orientadora

> Brasília, DF 2022

# ISLA NOVAES NASCIMENTO

# **UTILIZAÇÃO DO CADASTRO TÉCNICO MULTIFINALITÁRIO COMO FERRAMENTA DE VIGILÂNCIA AMBIENTAL EM SAÚDE NO CONDOMÍNIO RESIDENCIAL RK, DISTRITO FEDERAL**

Monografia apresentada ao Curso de Graduação em Ciências Ambientais da Universidade de Brasília como requisito parcial para obtenção de grau de bacharel em Ciências Ambientais.

Orientadora: Profª. Drª. Rejane Ennes Cicerelli

# **Utilização do Cadastro Técnico Multifinalitário como ferramenta de vigilância ambiental em saúde no condomínio residencial RK, Distrito Federal**

Isla Novaes Nascimento

Professora Orientadora: Rejane Ennes Cicerelli

Brasília, DF 2022

# **BANCA EXAMINADORA**

Profª. Drª. Rejane Ennes Cicerelli (Orientadora) Instituto de Geociências IGD/ UnB

Prof. Dr. Uidemar Moraes Barral (Avaliador) Instituto de Geociências IGD/ UnB

Profª. Drª Doris Aleida Villamizar Sayago (Avaliadora) Centro de Desenvolvimento Sustentável CDS/ UnB

# **DEDICATÓRIA**

Para todos aqueles que fizeram parte da minha trajetória.

*"Foi o tempo que dedicaste à tua rosa que a fez tão importante."*

O Pequeno Príncipe

### **RESUMO**

O Cadastro Técnico Multifinalitário (CTM) pode ser entendido como um sistema de registro dos elementos espaciais que representam a estrutura urbana, constituído por uma componente geométrica e outra descritiva que lhe confere agilidade e diversidade no fornecimento de dados para atender diferentes funções, inclusive na decisão de atuar em demandas específicas relacionadas a saúde pública e ambiental. Em grandes centros urbanos é cada vez mais comum a construção de grandes condomínios com o objetivo de garantir bem-estar e segurança à população. Acredita-se que o CTM pode ser uma ferramenta útil para gestão ambiental em saúde em condomínios residenciais horizontais. Para demonstrar esse potencial foi selecionado o Condomínio Residencial Rural Rancho Karina, localizado na porção central do Distrito Federal, na Região Administrativa de Sobradinho. A partir de dados alfanuméricos cadastrais dos condôminos e limites territoriais dos lotes foi elaborado um banco de dados espaciais com informações de meio ambiente e saúde dos moradores. Para o presente trabalho o banco de dados foi estruturado para atuar no controle de zoonoses e doenças transmitidas por vetores. Para demonstrar com maior compreensão e gerar delineamentos para análise, neste trabalho utilizaram-se softwares livres de coleta de dados e ferramentas de Sistemas de Informações Geográficas (SIG) para gerar mapas nos quais fosse possível detectar as determinantes e condicionantes do meio ambiente que pudessem interferir na saúde humana. Concluiu-se nessa pesquisa que, o CTM se mostrou uma ferramenta importante na identificação de locais que necessitam de maior atenção devido as determinantes de risco para saúde e, a partir das informações espaciais auxiliar no apoio à tomada de decisão para intervenção nesses locais tornando possível realizar a vigilância ambiental em saúde de forma eficiente utilizando ferramentas de geoprocessamento integradas aos métodos tradicionais.

**Palavras chave:** cadastro técnico multifinalitário, sistema de informações geográficas, saúde ambiental, vigilância ambiental, sobradinho - DF

## **ABSTRACT**

The Territorial Multipurpose Cadastre (CTM) can be understood as a registration system of spatial elements that represent the urban structure, consisting of a geometric and a descriptive component that gives it agility and diversity in providing data to meet different functions, including the decision to act on specific demands related to public and environmental health. In large urban centers it is increasingly common the construction of large condominiums in order to ensure well-being and safety to the population. It is believed that CTM can be a useful tool for environmental health management in horizontal residential condominiums. To demonstrate this potential, the condominium residencial rural Rancho Karina was selected, located in the central portion of the Federal District, in the Administrative Region of Sobradinho. From alphanumeric data of the condominium residents and territorial limits of the lots, a spatial database was elaborated with information about environment and health of the residents. For the present work the database was structured to act in the control of zoonoses and vector-borne diseases. To demonstrate with greater understanding and generate outlines for analysis, this work used free software for data collection and Geographic Information Systems (GIS) tools to generate maps in which it was possible to detect the determinants and conditioning factors of the environment that could interfere with human health. It was concluded in this research that the CTM proved to be an important tool in identifying sites that require greater attention due to the determinants of health risk and, from the spatial information to assist in supporting decision-making for intervention in these locations, making it possible to perform environmental health surveillance efficiently using geoprocessing tools integrated with traditional methods.

Keywords: territorial multipurpose cadastre, Geographic Information system, environmental health, environmental surveillance, sobradinho – DF

# **SUMÁRIO**

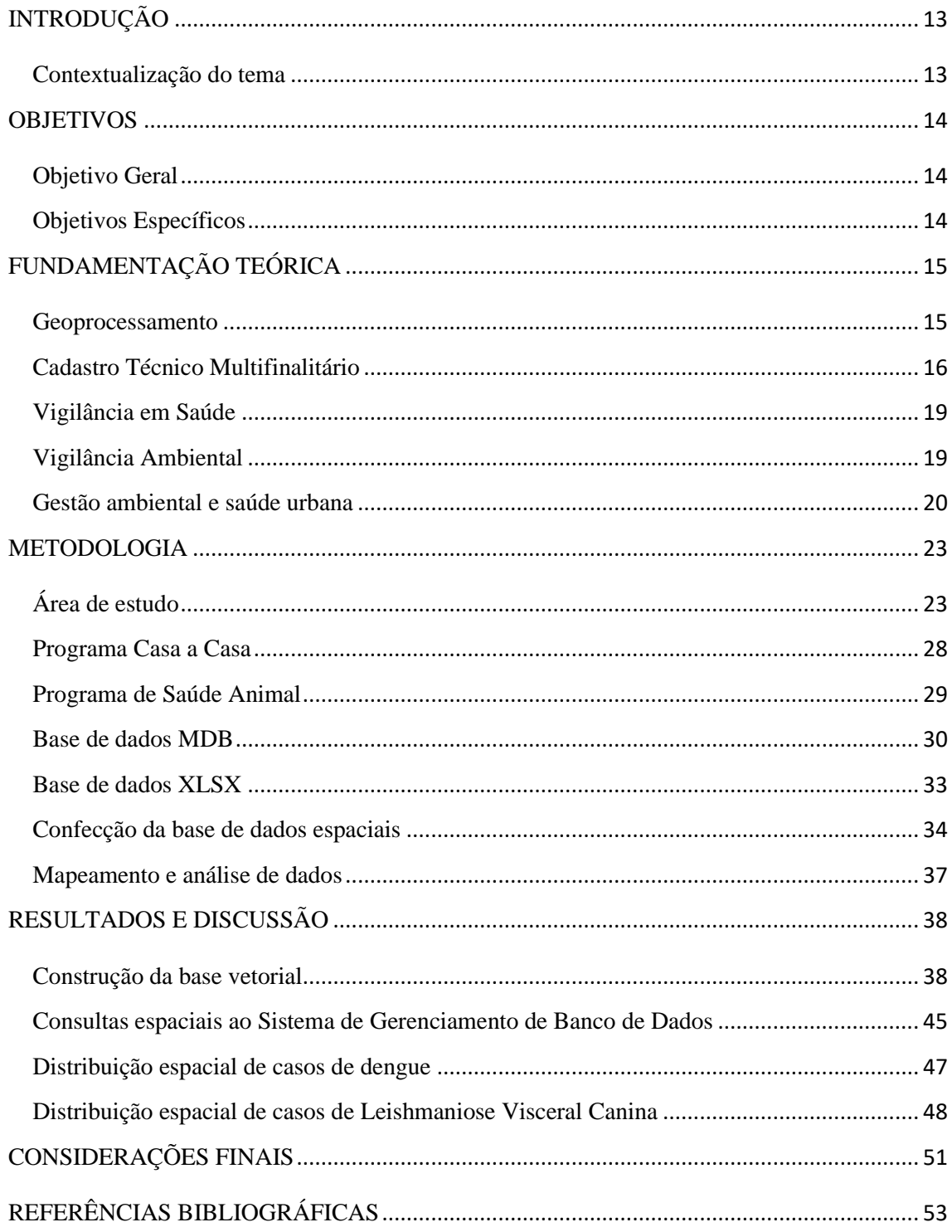

# **LISTA DE TABELAS**

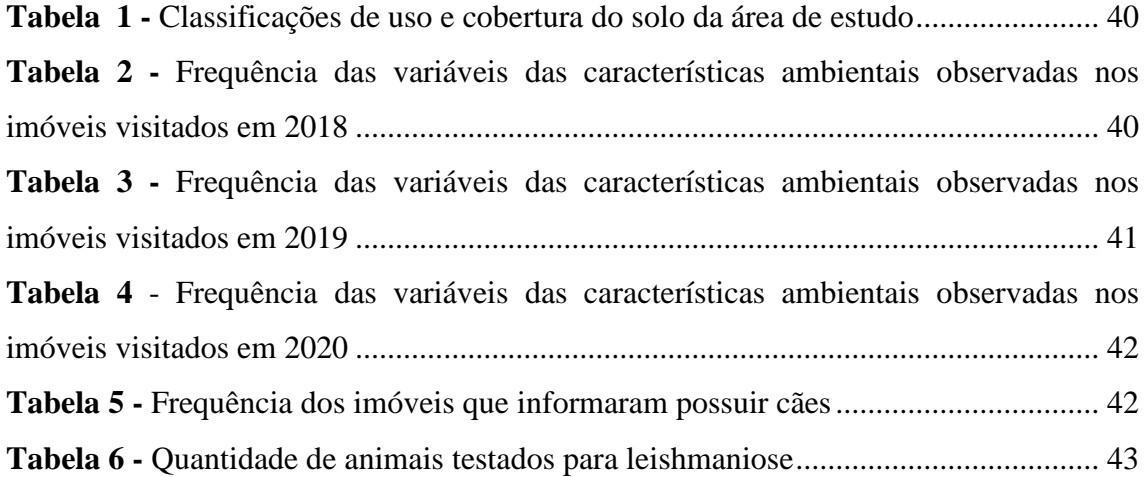

# **LISTA DE FIGURAS**

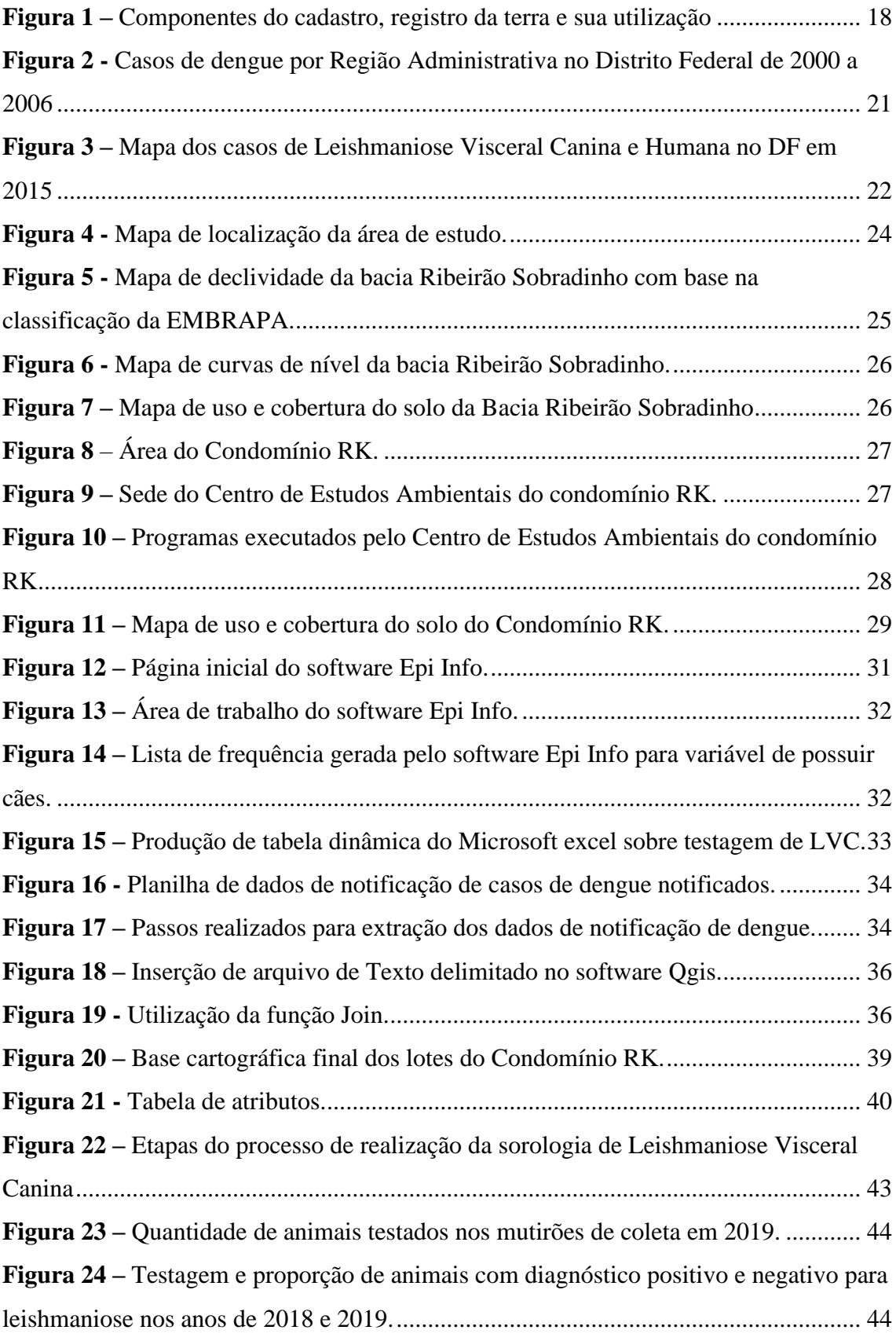

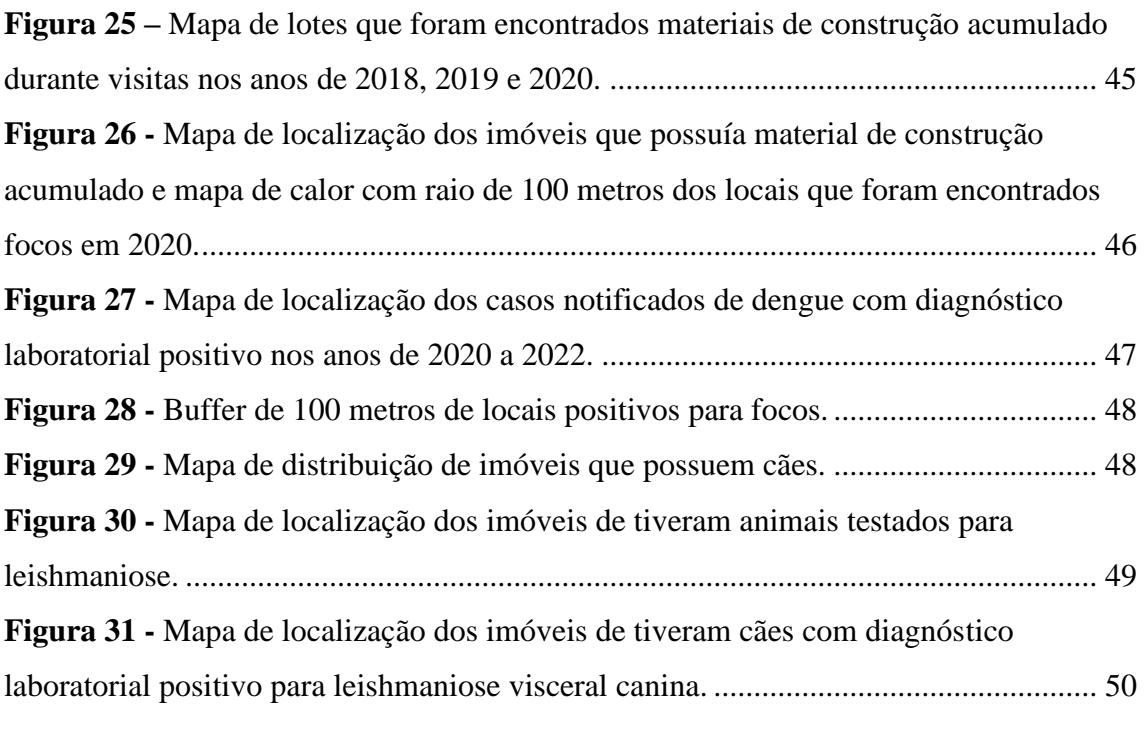

# **LISTA DE ABREVIATURAS E SIGLAS**

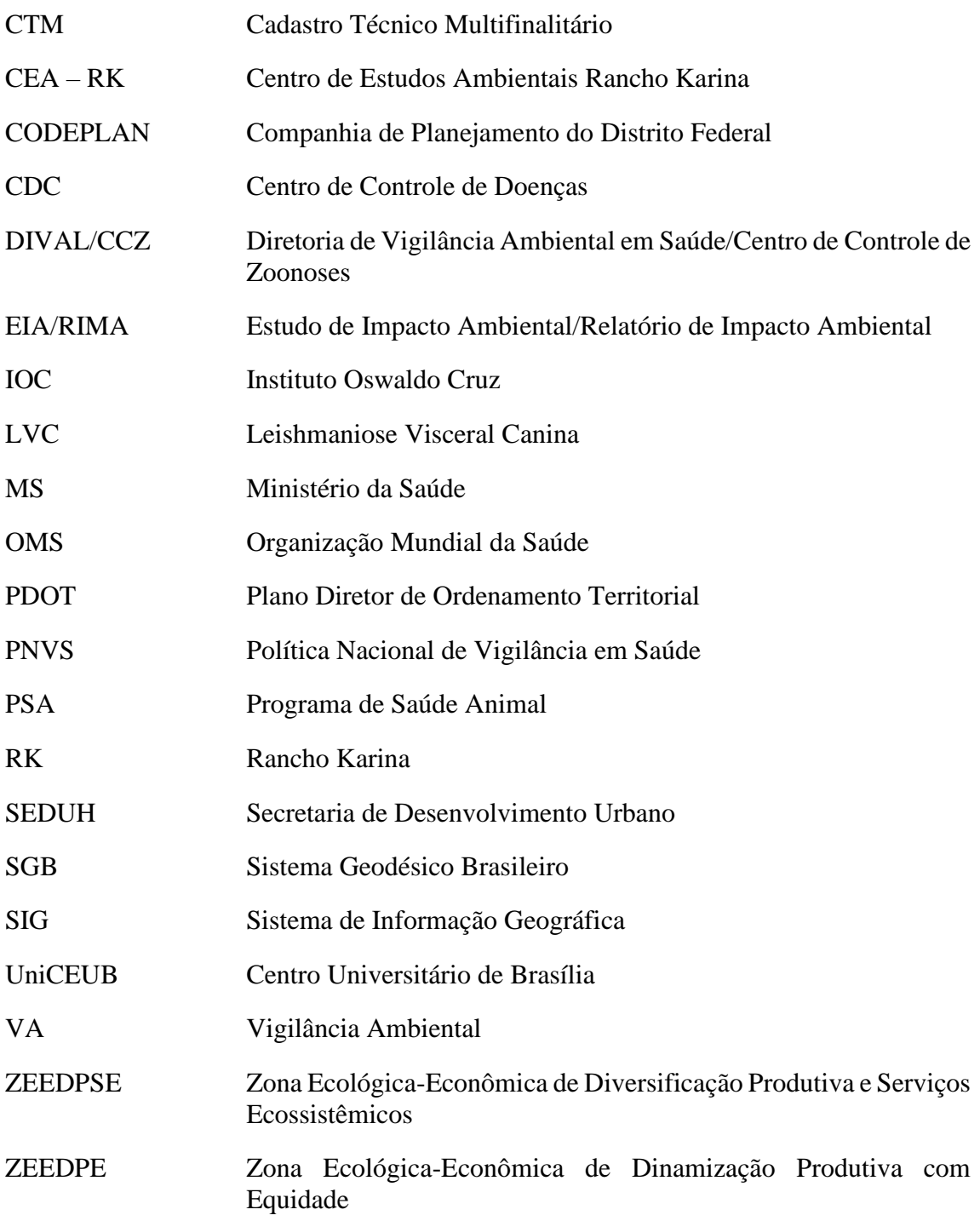

# <span id="page-11-0"></span>**INTRODUÇÃO**

#### <span id="page-11-1"></span>**Contextualização do tema**

Nas médias e grandes cidades do Brasil, o condomínio horizontal fechado se configura como modalidade habitacional em constante crescimento, oferecido pelo mercado imobiliário como produto altamente rentável. Entretanto, por ocupar ordinariamente extensas glebas de terra, consumir volumes significativos de água, energia elétrica e produzir quantidades preocupantes de resíduos, esse tipo de moradia precisa de planejamento ambiental especial que possa minimizar os impactos produzidos. Muitos desses espaços foram construídos sem considerar aspectos ambientais, ocupando o solo urbano de forma desordenada e comprometendo o meio onde estão instalados (FILHO; SILVA, 2012).

A dinâmica envolvendo a expansão dos condomínios horizontais no Distrito Federal coloca em foco uma série de questões a respeito dos processos de ocupação do solo nas cidades, com suas múltiplas dimensões simbólicas, físicas, morais, econômicas e jurídico-políticas (MOURA, 2012).

Considerando informações espaciais<sup>1</sup>, existe uma tendência de se manipular dados por meio de Cadastro Técnico Multifinalitário (CTM), que prevê a informação da associação do lote tanto em 2D quanto em 3D (PAIXÃO; NICHOLS; CARNEIRO, 2012).

Loch (2007), complementa que o CTM não trata apenas das medidas cartográficas, mas que também integra as variáveis que caracterizam o uso e a ocupação da parcela e das pessoas que nela habitam.

Acarreta-se por meio disso uma série de resultados que podem auxiliar a tomada de decisão a atuar em algumas demandas específicas relacionadas aos condomínios, tais como, saúde, características e riscos ambientais ou até mesmo ações mais simplificadas como emissão de boletos para cobrança de taxa de condomínio.

De acordo com Araújo (2014), com o advento e o avanço das tecnologias de informação e das técnicas de geoprocessamento, sensoriamento remoto, cartografia

<sup>&</sup>lt;sup>1</sup> Está relacionada a existência de objetos com propriedades, que incluem sua localização no espaço e sua relação com outros objetos. Estas relações incluem conceitos topológicos (vizinhança, pertinência), métricos (distância) e direcionais ("ao norte de", "acima de").

digital (as chamadas geotecnologias), houve uma sistematização de informações com maior precisão sobre o espaço geográfico.

A análise da distribuição espacial dos agravos possibilita determinar padrões da situação de saúde de uma área e evidenciar disparidades espaciais que levam à delimitação de áreas de risco para mortalidade ou incidência de eventos mórbidos (NERY, 2016 apud PINA et al., 2000).

Nery (2016), afirma ainda que, por meio da análise da difusão geográfica e exposição a agentes específicos pode-se gerar e analisar hipóteses de investigação. Também é possível planejar e programar atividades de prevenção e controle de doenças em grupos homogêneos segundo determinado risco, monitorar e avaliar intervenções direcionadas.

Decerto, essa ferramenta pode ser considerada de extrema importância em ações de vigilância em saúde e no apoio à tomada de decisão nesses condomínios. Tornando possível realizar a gestão de um condomínio de forma eficiente utilizando ferramentas de geoprocessamento integradas aos métodos tradicionais atualmente realizadas pelos condomínios que se baseiam da dependência das ações dos órgãos de saúde responsáveis pela área.

## <span id="page-12-0"></span>**OBJETIVOS**

## <span id="page-12-1"></span>**Objetivo Geral**

Realizar uma análise integrada de informações espaciais e alfanuméricas utilizando Cadastro Técnico Multifinalitário e Sistemas de Informações Geográficas no Condomínio Residencial Rural Rancho Karina para identificar locais que apresentem risco a saúde dos moradores.

# <span id="page-12-2"></span>**Objetivos Específicos**

- Refinar as informações alfanuméricas disponíveis no banco de dados CEA-RK dos anos de 2018 a 2022;
- Realizar uma análise preliminar e edição topológica das informações espaciais disponíveis para o condomínio;
- Consolidar bancos de dados espaciais para os anos de 2018, 2019 e 2020;
- Realizar pesquisa piloto no banco de dados considerando informações de saúde ambiental e gerar mapas para apoio a tomada de decisão.

# <span id="page-13-0"></span>**FUNDAMENTAÇÃO TEÓRICA**

## <span id="page-13-1"></span>**Geoprocessamento**

O Sistema de Informação Geográfica (SIG) corresponde ao conjunto de programas, equipamentos, metodologias, dados e pessoas (usuário), perfeitamente integrados. Tornando possível a coleta, o armazenamento, o processamento e a análise de dados georreferenciados (TEIXEIRA, 1995 apud LEONARDI, 2020).

Câmara e Ortiz (1998) mencionam que o termo geoprocessamento surgiu com a introdução dos conceitos de manipulação de dados espaciais georreferenciados dentro de sistemas computadorizados por meio das ferramentas denominadas Sistemas de Informações Geográficas - SIG's.

A coleta de informações sobre a distribuição geográfica de recursos minerais, propriedades, animais e plantas sempre foi uma parte importante das atividades das sociedades organizadas que se refere ao conjunto de instituições voluntárias, que se unem visando o interesse de seus próprios membros, o bem da sociedade e o acesso a serviços, suprindo necessidades não supridas pelo Estado. Até recentemente, no entanto, isto era feito apenas em documentos e mapas em papel isto impedia uma análise que combinasse diversos mapas e dados. Com o desenvolvimento da tecnologia de Informática, tornou-se possível armazenar e representar tais informações em ambiente computacional, abrindo espaço para o aparecimento do geoprocessamento (CÂMARA; DAVIS; MONTEIRO, 2001).

De acordo com Freitas (2021) a utilização de geotecnologias apoiadas em Sistemas de Informação Geográfica (SIG) potencializa os processos de gestão. Essa indicação, inclusive, é colocada como um dos princípios norteadores do Marco de Sendai<sup>2</sup>, que inclui os SIG como estratégia para melhorar as ferramentas de medição e a coleta, a análise e a divulgação dos dados.

Miranda (2010) descreve que os SIGs, por sua própria característica de manipulação da informação visual, são essenciais tanto no mapeamento e monitoramento do ambiente quanto no planejamento de respostas apropriadas, pois coletam, armazenam e processam a informação referenciada geograficamente e auxiliam na sua análise

<sup>2</sup> Principal instrumento orientador de redução de risco de desastres, adotado por países membros da Organização das Nações Unidas (ONU).

Em um cenário de preocupação crescente com o ambiente em que se analisa o impacto das ações humanas, temas como mudanças climáticas, desertificação, monitoramento de espécies vegetais e animais, e contaminação de aquíferos e de solos são parte integrante da agenda social. Além disso, os SIGs são aplicados na Saúde, no monitoramento da dispersão de doenças e no planejamento da instalação de novos postos de atendimento; em Demografia, no estudo de dinâmica de populações; e em muitas outras áreas (MIRANDA, 2010, p.4).

Os elementos básicos para estruturação e manipulação de um SIG são os equipamentos (hardware), estes equipamentos são os computadores que serão utilizados para vetorização dos dados e estruturação do banco de dados. Os softwares que devem conter funcionalidades básicas como entrada de dados, capacidade de armazenamento, geração de analises espaciais e saída de dados, softwares estes encontrados atualmente de forma justa e fácil. Além, da base de dados e de pessoal especializado (PORATH, 2014 apud SÁ, 2016).

A ênfase da análise espacial é mensurar propriedades e relacionamentos, levando em conta a localização espacial do fenômeno em estudo de forma explícita o que relembra o percursor as análises espaciais realizadas em 1984 em Londres, por John Snow em situação onde ocorria uma epidemia de cólera e pouco era conhecido sobre os sistemas causais da doença. A análise do médico se baseou em mapear os endereços dos pacientes. Como resultado de tal atividade obteve-se um aglomerado de casos próximos a uma bomba de distribuição de água. Ao se fazer o isolamento da bomba houve uma diminuição de casos da doença (CÂMARA, 2004).

O SIG se mostra muito utilizado no Cadastro Técnico Multifinalitário através da análise e correlação de diferentes mapas temáticos, pois permite o estabelecimento ou a geração de mapas para a ocupação do solo para fins agrícolas ou urbanos. Este campo do conhecimento praticamente não é aplicado no Brasil, mesmo que seja antigo em outros países.

# <span id="page-14-0"></span>**Cadastro Técnico Multifinalitário**

O Brasil é um país de dimensões continentais e pode ser considerado um dos países com um mapeamento em termos gerais de qualidade questionável. Tal fato pode desencadear dificuldades em diversos tipos de projetos de engenharia, como por exemplo: construção de rodovias, loteamentos, dutos, redes de água, esgoto, energia elétrica,

telecomunicações entre outros. A constante alegação de que o mapeamento é uma ação custosa gera impasses de discussão e aceitação quanto a adesão de tais atividades devido aos contratempos econômicos em que o país se encontra, e que, portanto, investimentos seriam considerados inviáveis (LOCH, 2001).

O cadastro territorial é de fundamental importância no sistema administrativo municipal, independentemente da área urbanizada ou da quantidade de habitantes do mesmo. Boa parte das cidades de pequeno e médio porte brasileiras tem sofrido com o crescimento desordenado e a informalidade da ocupação de terrenos, fato que influencia diretamente a preservação do meio ambiente e consequentemente a qualidade de vida da população. Sendo assim, a base cartográfica cadastral é fundamental para o apoio ao planejamento e às tomadas de decisão, e esta, deve estar sempre atualizada, a um nível de detalhamento que propicie aos técnicos, responsáveis pelas diversas áreas do planejamento urbano, extrair as informações de interesse. Um banco de dados espacializado sobre as parcelas reflete a situação organizacional do espaço urbano (OLIANI, 2016).

Tecnicamente, o cadastro pode ser definido como um inventário público, metodicamente organizado, de dados pertencentes às propriedades dentro de um certo país, região ou município, baseado no levantamento de seus limites, que inscreve, em assentos individuais, informação documentada das características físicas, jurídicas e econômicas, de cada um dos imóveis, com fins de ordenamento territorial, e cuja informação georreferenciada é vital para o gerenciamento da coisa pública ( BÄR, 1997 apud SILVA, 2006).

O Cadastro Técnico Multifinalitário (CTM) pode ser entendido como um sistema de registro dos elementos espaciais que representam a estrutura urbana, constituído por uma componente geométrica e outra descritiva que lhe conferem agilidade e diversidade no fornecimento de dados para atender diferentes funções, inclusive a de planejamento urbano (BLACHUT, 1974 apud SABOYA, 2010). A base cartográfica, composta de mapas em grande escala, e o dado descritivo contendo os registros (ex: indicação fiscal, proprietário, características geométricas, localização, benfeitorias, valor histórico, valor de mercado, etc.).

<span id="page-16-0"></span>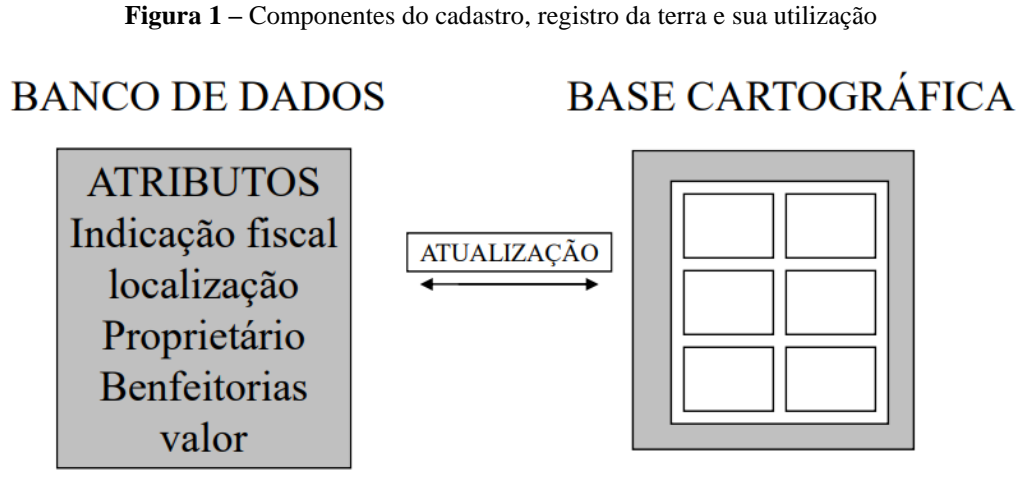

Fonte: Ulkowski, 2008.

O cadastro passa a ser Multifinalitário, quando seus dados podem ser atualizados, acessado, utilizado e compartilhado por órgãos e empresas que necessitam de uma informação para tomada de decisão no planejamento físico, econômico, social ou ambiental. O CTM, se divide em CTM Urbano - CTMU e CTM Rural - CTMR, devido à diferenciação de planejamento e de escalas. (KELM, 1999).

Com auxílio do Cadastro Técnico Multifinalitário, o mapeamento dos pontos comerciais de um bairro fornece informações da organização, da renda, valor de compra, geração de emprego e valorização do terreno pelo comércio (COSTA et al., 2020). A gestão adequada do território contribui para um desenvolvimento sustentável, equilibrado e integrado, o que por sua vez é o resultado de um planejamento urbano participativo. CTM possui caráter fundamental no planejamento urbano porque oferece as informações básicas necessárias para a elaboração de planos urbanísticos e gerenciamento de áreas urbanas e rurais (PEREIRA, 2002).

O mapeamento voluntário que pode fornecer informações de grande valor para dar suporte ao planejamento urbano e à tomada de decisões nos bairros, cidades e municípios, pois são produzidos por moradores locais que têm conhecimento da dinâmica espacial do lugar onde vivem e dos fenômenos que ali ocorrem (JOHNSON; SIEBER 2013 apud MACHADO; CABOIM, 20019).

Esse método de mapeamento oferece um grande volume de dados atualizados frequentemente, porém de qualidade heterogênea, por isso é preciso criar métodos para avaliá-los e para automatizar a sua integração com o mapeamento de referência e outros sistemas de geoinformação. Para que isso seja possível, são necessárias considerações a respeito da integração entre os dois mapeamentos e processos para compatibilizá-los (MACHADO; CAMBOIM, 2019).

Dessa forma, o CTM torna-se um suporte sobre o qual podem ser construídas diversas bases temáticas, tais como o cadastro tributário, a base de dados do sistema de saúde, o cadastro de áreas verdes e públicas, dentre outras (SABOYA, 2010).

# <span id="page-17-0"></span>**Vigilância em Saúde**

Segundo a Resolução Nº 588, de 12 de julho de 2018, onde é instituída a Política Nacional de Vigilância em Saúde (PNVS), no parágrafo primeiro do art. 2º define vigilância em saúde como:

> Entende-se por Vigilância em Saúde o processo contínuo e sistemático de coleta, consolidação, análise de dados e disseminação de informações sobre eventos relacionados à saúde, visando o planejamento e a implementação de medidas de saúde pública, incluindo a regulação, intervenção e atuação em condicionantes e determinantes da saúde, para a proteção e promoção da saúde da população, prevenção e controle de riscos, agravos e doenças (BRASIL, 2018, p.2).

# <span id="page-17-1"></span>**Vigilância Ambiental**

A Vigilância Ambiental é a responsável por detectar e estudar mudanças ambientais que possam interferir na saúde humana, visando recomendar ações eficientes, além de trabalhar ativamente na prevenção e controle de doenças e agravos advindos do ambiente (BRASIL, 2021a). Atualmente, a principal atividade desenvolvida pelas VA's, é o controle de vetores, principalmente do *Aedes aegypti*, que é o transmissor das arboviroses como a Dengue, Zika e Chikungunya. Mas, dentro de suas atribuições, temse ainda (além do controle de diversos vetores como: *Amblyomma* vetores da febre maculosa; *Anopheles sp*. vetor da malária; *Biomphalaria sp*. hospedeiro intermediário/vetor da esquistossomose; *Culex sp*. vetor da filaria e de arbovírus; *Lutzomyia sp*. vetor das Leishmanioses; Pulgas vetores da peste bubônica e Triatomíneos vetores da doença de Chagas), vacinação de cães e gatos contra a raiva, recolhimento de morcegos, recolhimento de primatas mortos, visita técnica em residência com problema com pombos e com roedores, recolhimento de cães e gatos errantes, diagnóstico de leishmaniose visceral canina, controle e manejo de escorpiões, controle e manejo de animais peçonhentos (cobras, aranhas), além do controle e manejo de animais sinantrópicos e/ ou silvestres (BRASIL, 2016).

# <span id="page-18-0"></span>**Gestão ambiental e saúde urbana**

De acordo com Brilhante e Caldas (1998), as correlações entre meio ambiente e outros fatores começaram a ser estabelecidas somente no final do século passado. A política relativa a meio ambiente se limitava, por assim dizer, à saúde pública. Até há pouco tempo, seu campo de atuação era quase totalmente voltado para a prevenção e o controle de doenças infecciosas.

> Esse novo enfoque reconhece que, em princípio, quase todos os aspectos do meio ambiente afetam potencialmente a saúde. Isto é verdadeiro não só para agentes específicos, como microorganismos ou outras entidades biológicas, forças ou agentes físicos e químicos, mas também para elementos dos meios urbano e rural: casas, locais de trabalho, áreas de lazer, infra-estruturas, indústrias; e os principais componentes do mundo natural, como a atmosfera, o solo, a água e as muitas partes da biosfera (BRILHANTE; CALDAS, 1998, p.21).

Os riscos ambientais que começam a mobilizar fortemente tanto a opinião pública como a política internacional são agora olhados a partir de escalas espaciais e temporais cada vez mais amplas e complexas (PORTO, 2005 apud CARVALHO et al., 2010). Portanto, a saúde humana em suas dimensões individual e coletiva, surge como um especial foco de atenção. Vista pela ótima sistêmica, que nos aproxima da natureza complexa da realidade, percebe-se a inseparabilidade entre saúde e meio ambiente (CARVALHO et al., 2010).

Barcellos e Bastos (1996) discorrem sobre os trabalhos que relacionam ambiente e saúde através da análise espacial e exprimem que estes têm se desenvolvido em três principais vertentes que se resumem em identificar padrões de morbimortalidade em torno de fontes de poluição conhecidas, identificação de padrões de distribuição de doenças e seu relacionamento com fatores de risco ambiental, tais como condições de saneamento, habitação e poluição atmosférica e identificar tendências espaço-temporais a partir de trajetórias verificadas espacialmente.

A atual difusão da dengue no Brasil que ocorreu a partir da epidemia do Rio de Janeiro em 1986, e que se espalhou para o resto do país nos anos subseqüentes, juntamente

com a expansão geográfica do vetor que foi fundamental para a introdução dessa doença no Distrito Federal. A dengue foi confirmada pela primeira vez no Distrito Federal em 1991, com 30 casos importados, porém somente em 1997, ocorreram os primeiros casos autóctones, ou seja, pessoas que foram infectadas no Distrito Federal (CATÃO et al., 2019).

Em 2001 (figura 2), houve um aumento significativo no número de R.As que apresentavam casos. A partir de 2004 houve um declínio acentuado, mas algumas R.As mantiveram alto o número de casos. De 2004 a 2006, Planaltina, Sobradinho, Guará e São Sebastião sobressaíram sobre as demais R.As. Essas localidades têm em comum as áreas com menor cobertura de infraestrutura e condições socioeconômicas precárias localizadas em alguns pontos específicos dentro das R.As (CATÃO et al., 2019).

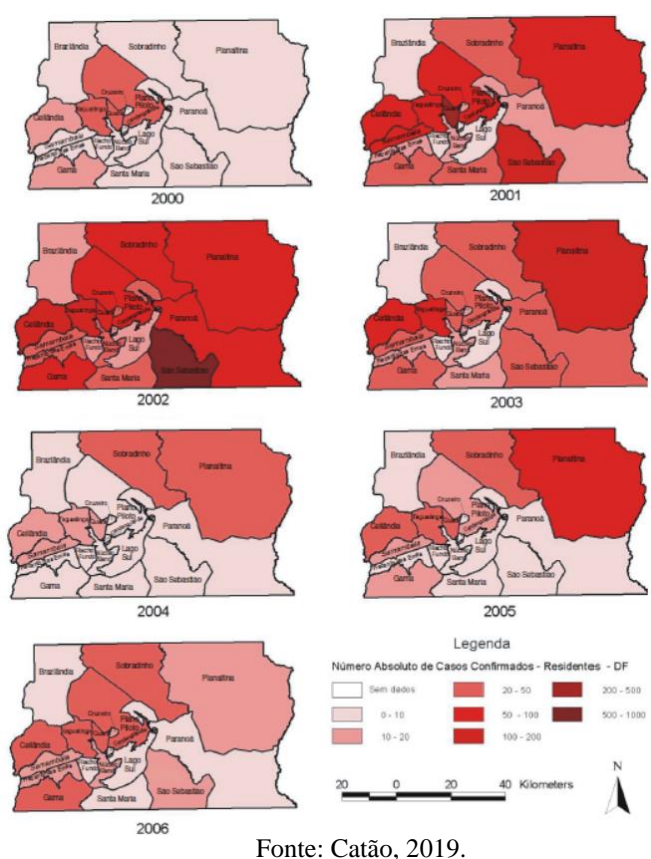

**Figura 2 -** Casos de dengue por Região Administrativa no Distrito Federal de 2000 a 2006

No DF e entorno, as leishmanioses são consideradas endêmicas e em plena expansão geográfica. Os primeiros dois casos fatais e autóctones diagnosticados de Leishmaniose Visceral - LV humana foram observados no final de 2005, no Condomínio Serra Azul, Sobradinho II (RIBEIRO et al., 2019).

De acordo com Sistema de Informação de Agravos e Notificação - SINAN, foram diagnosticados 73 casos de LV humana no período de 2004 a 2013, e 518 casos de Leishmaniose Tegumentar Americana - LTA humana no período de 2001 a 2013. Casos de leishmaniose canina foram diagnosticados por meio de testes sorológicos nas seguintes regiões administrativas: Águas Claras, Brasília, Brazlândia, LTA humana, Ceilândia, Estrutural, Fecal, Paranoá, Park Way, Guará, Guará II, Itapoá, Jardim Botânico, Lago Norte, Lago Sul, Núcleo Bandeirante, Planaltina, Recanto das Emas, Riacho Fundo I, Riacho Fundo II, Samambaia, Santa Maria, São Sebastião, SIA, Sobradinho, Sobradinho II, Taguatinga, Varjão. Dentre estas regiões administrativas as que apresentam maiores incidências de leishmaniose canina no ano de 2013 foram Fercal, Lago Norte, Jardim Botânico e Sobradinho (SOUSA; FRANCISCO; SANTOS, 2015).

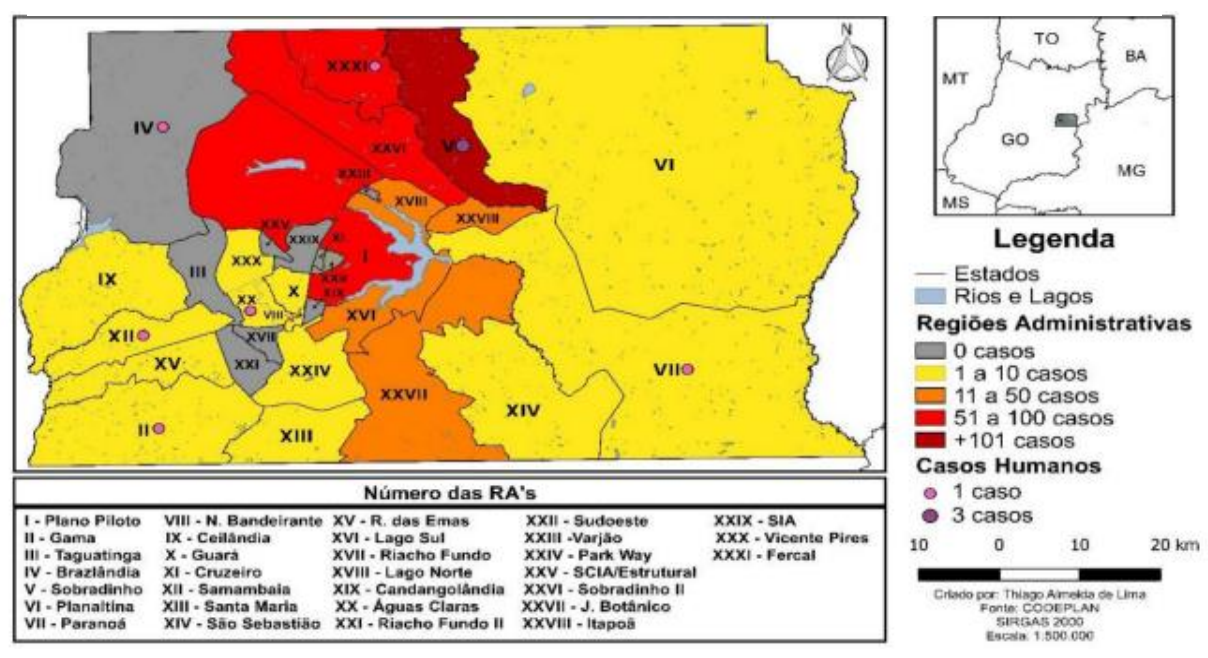

**Figura 3 –** Mapa dos casos de Leishmaniose Visceral Canina e Humana no DF em 2015

Fonte: Silva, 2017.

O conhecimento de geografia, com análise espacial, pode fornecer pistas de áreas prioritárias pensando em uma abordagem integrada, então os Centros de Controle de Zoonoses podem chegar primeiro, com medidas preventivas representadas pelo controle vetorial e vigilância epidemiológica, podendo estas serem úteis para compensar o funcionamento do serviço e auxiliar as políticas públicas (MATSUMOTO et al., 2022).

As geotecnologias constituem um importante instrumental de auxílio aos estudos relacionados às áreas verdes urbanas, pois permitem o tratamento da informação espacial relacionada a estas áreas e suas especificidades de forma ágil e precisa (BARGOS; MATIAS, 2012).

De acordo com a [Secretaria de Estado de Desenvolvimento Urbano e Habitação](http://www.seduh.df.gov.br/) do Distrito Federal, o Plano Diretor de Ordenamento Territorial (PDOT) é o instrumento básico da política territorial e de orientação aos agentes públicos e privados que atuam na produção e gestão das localidades urbanas, de expansão urbana e rural do território do Distrito Federal. Segundo a Lei Orgânica do DF, art. 31, o Plano Diretor abrangerá todo o espaço físico do Distrito Federal e regulará, basicamente, a localização dos assentamentos humanos e das atividades econômicas e sociais da população.

O PDOT vigente é a Lei Complementar nº 803 de 25 de abril de 2009, com alterações decorrentes da Lei Complementar nº 854 de 15 de outubro de 2012, da Lei Complementar nº 951 de 25 de março de 2019, e da Lei Complementar nº 986 de 30 de junho de 2021.

Instituído pela Lei nº 6.269, de 29 de janeiro de 2019, o Zoneamento Ecológico Econômico do Distrito Federal - ZEE-DF é definido em seu Art. 1º, parágrafo único, como: "[...] um zoneamento de riscos, tanto ecológicos quanto socioeconômicos, a ser obrigatoriamente considerado para a definição de zoneamentos de usos, no âmbito do planejamento e gestão territorial".

Dentre as ocupações irregulares existentes no Distrito Federal, incluem-se os condomínios horizontais que surgiram como aglomerados urbanos a partir de parcelamentos de fazendas nas adjacências do Plano Piloto. Dado o caráter de área irregular, há a prerrogativa de não ter sido elaborado e executado o seu prévio Estudo de Impacto Ambiental e consequente Relatório de Impacto Ambiental (EIA/RIMA). Este tipo de estudo passou a ser solicitado apenas nas últimas décadas como uma das exigências do processo de regularização dos condomínios. Com isso, os EIA/RIMAs de Condomínios Horizontais passaram a ser um dos estudos ambientais mais demandados do Distrito Federal (BATISTA et al., 2013).

# <span id="page-21-0"></span>**METODOLOGIA**

## <span id="page-21-1"></span>**Área de estudo**

A área de estudo está situada em Sobradinho, Distrito Federal (figura 4), na chamada região dos lagos, foi fundada no dia 13 de maio de 1960, mas só chegou a ser

oficializada mais tarde, pelo Decreto nº 571, de 1967. Atualmente, de acordo com a Companhia de Planejamento do Distrito Federal (CODEPLAN) são 69.300 habitantes, 53 % compostos pelo sexo feminino e 46% masculino. A renda per capta é de aproximadamente 2.200 reais. 55% da população residente é natural do Distrito Federal e 21% da região nordeste. 45% dos habitantes se autodeclaram parda e 44% branca. 68% da população está inserindo no grupo etário de 15 a 59 anos.

Acerca das informações ambientais, a região de sobradinho e todo Distrito Federal, está situada nas áreas de altitudes mais elevadas do Planalto Central, é uma região divisora de bacias hidrográficas (Tocantins/Araguaia, Paraná e São Francisco), com rios de pequeno porte que possuem pequenas vazões, a exemplo do ribeirão Sobradinho e Contagem, afluentes do São Bartolomeu e Maranhão respectivamente (BARBOSA, 2010).

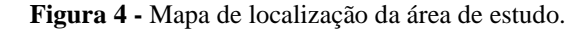

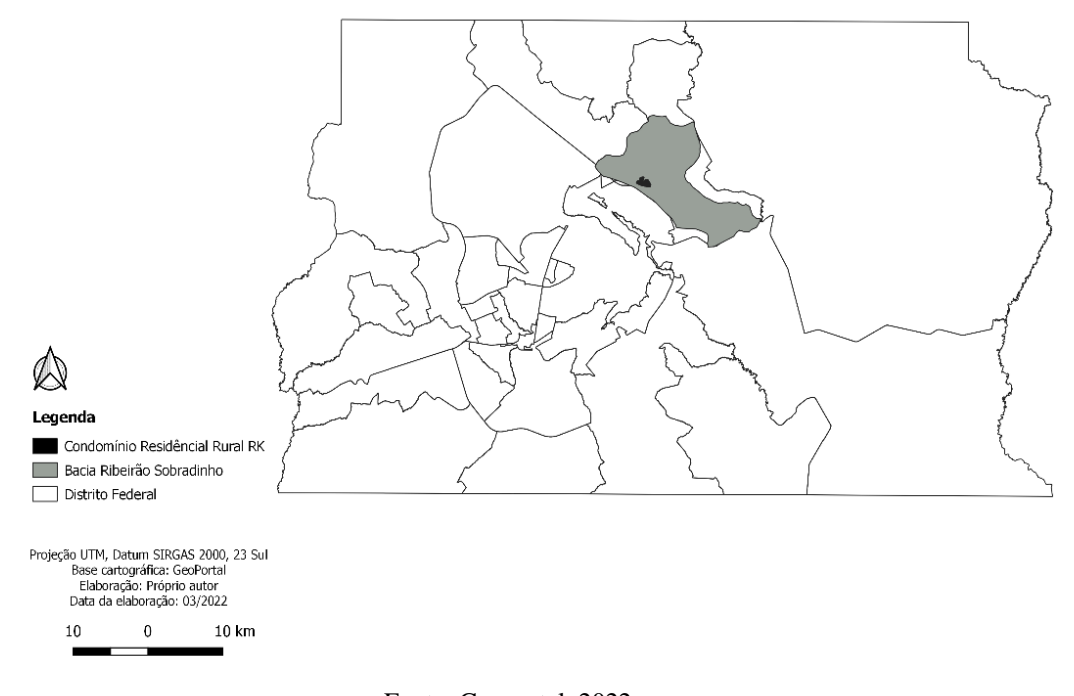

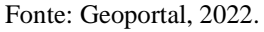

A bacia do Ribeirão Sobradinho se localiza na porção centro-norte do Distrito Federal e apresenta uma área de 144 km² e faz parte da bacia do rio São Bartolomeu que é formado pela confluência dos ribeirões Monteiro e Pipiripau.

Apresenta como elemento marcante na sua paisagem as chapadas, extensas superfícies de relevo plano a suave ondulado (figura 5), intercaladas por níveis arrasados.

A região está localizada em uma área divisora de bacia na qual os rios são, em geral, de pequeno porte região estão presentes em sua maior constituição os latossolos (ZOBY; DUARTE, 2001).

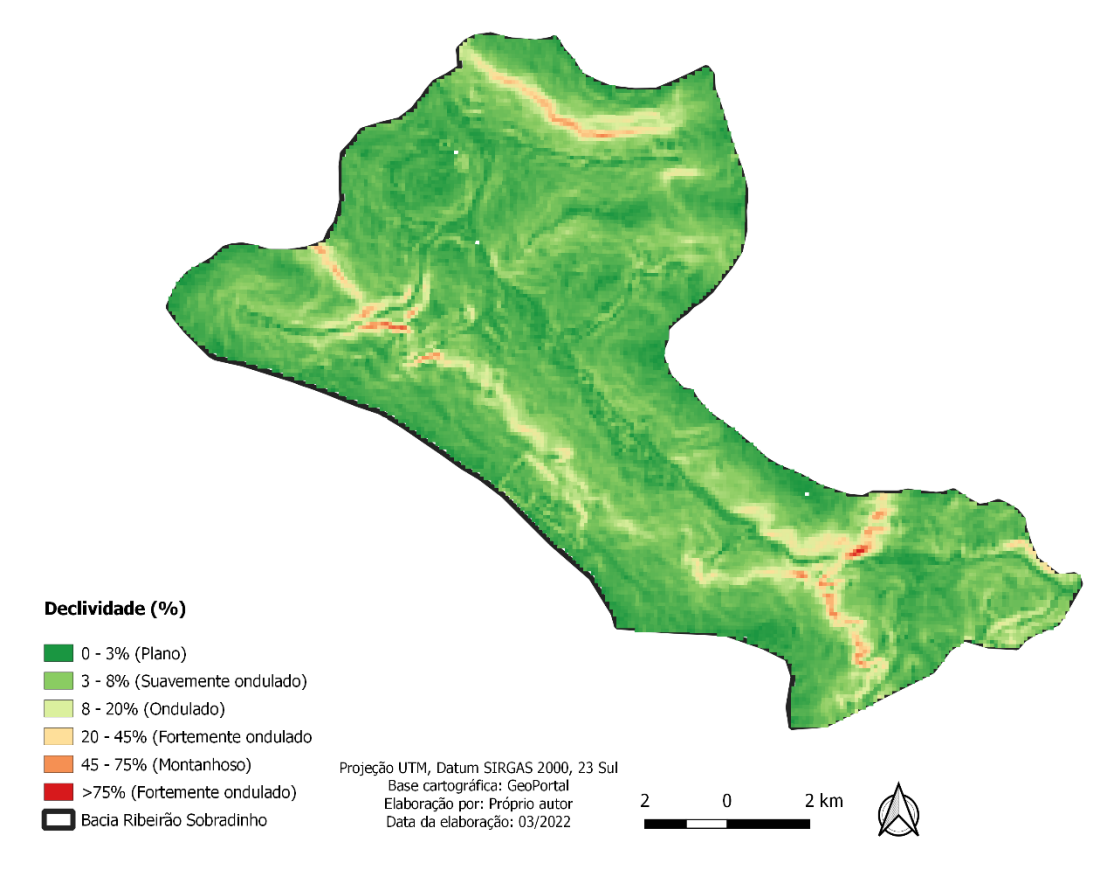

**Figura 5 -** Mapa de declividade da bacia Ribeirão Sobradinho com base na classificação da EMBRAPA.

Fonte: USGS, 2021.

O padrão do relevo é diretamente relacionado ao tipo de rocha. Nessa área o relevo predominante é do tipo movimentado com grande amplitude altimétrica, vales e V encaixados (figura 5) e alta densidade de drenagem (BARBOSA, 2010).

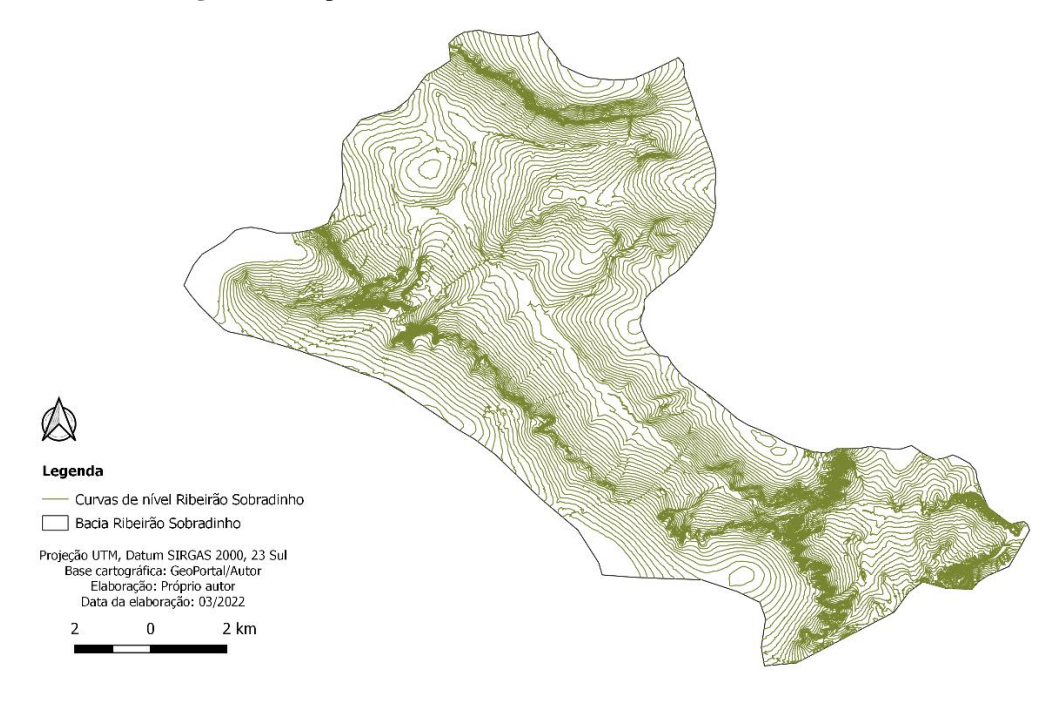

**Figura 6 -** Mapa de curvas de nível da bacia Ribeirão Sobradinho.

Fonte: Geoportal, 2019.

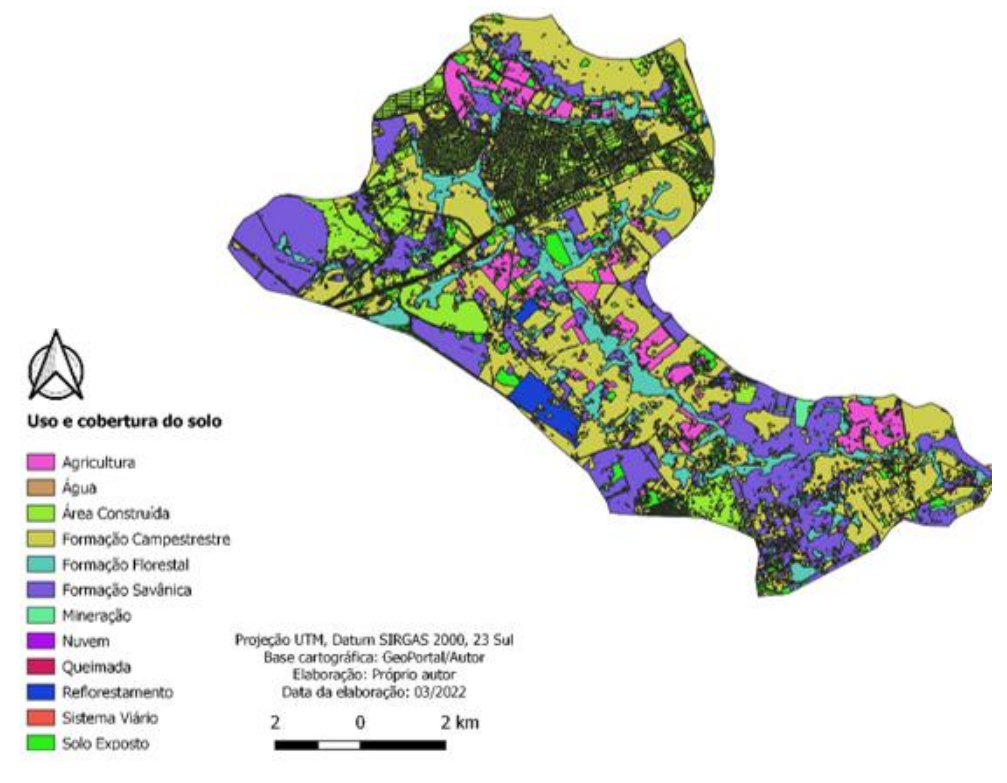

**Figura 7 –** Mapa de uso e cobertura do solo da Bacia Ribeirão Sobradinho

Fonte: Geoportal, 2019.

O Condomínio Residencial Rural Rancho Karina, criado em 1992, abrange uma área de 170 hectares o equivalente a 1.700.000 mil m² de área. O setor residencial tem cerca de 2.000 lotes com média de 500m² divididos entre dois grandes conjuntos, Antares e Centauros (figura 8) e 41 lotes comerciais e média de dez mil moradores.

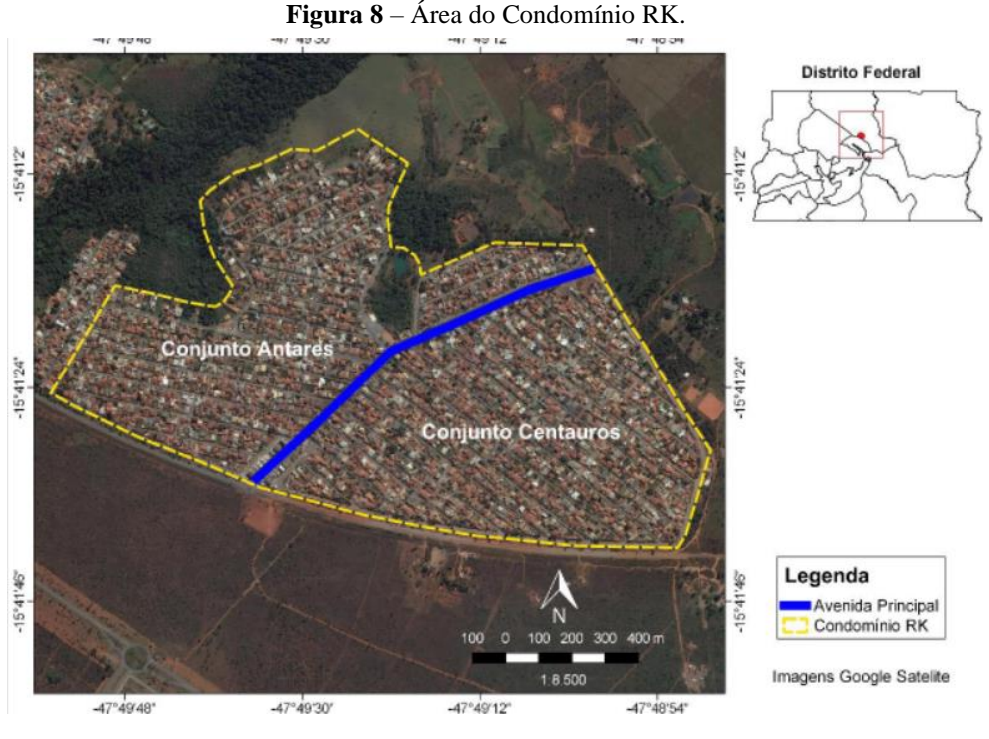

Fonte: Ciodaro, 2018.

O Centro de Estudos Ambientais (CEA - RK) é uma unidade suplementar do Condomínio RK, que reúne profissionais de diversas áreas da saúde e ciências exatas. Sua criação foi aprovada na 69ª assembleia, realizada em 6 de outubro de 2013, e suas atividades tiveram início em março de 2014 (figura 9).

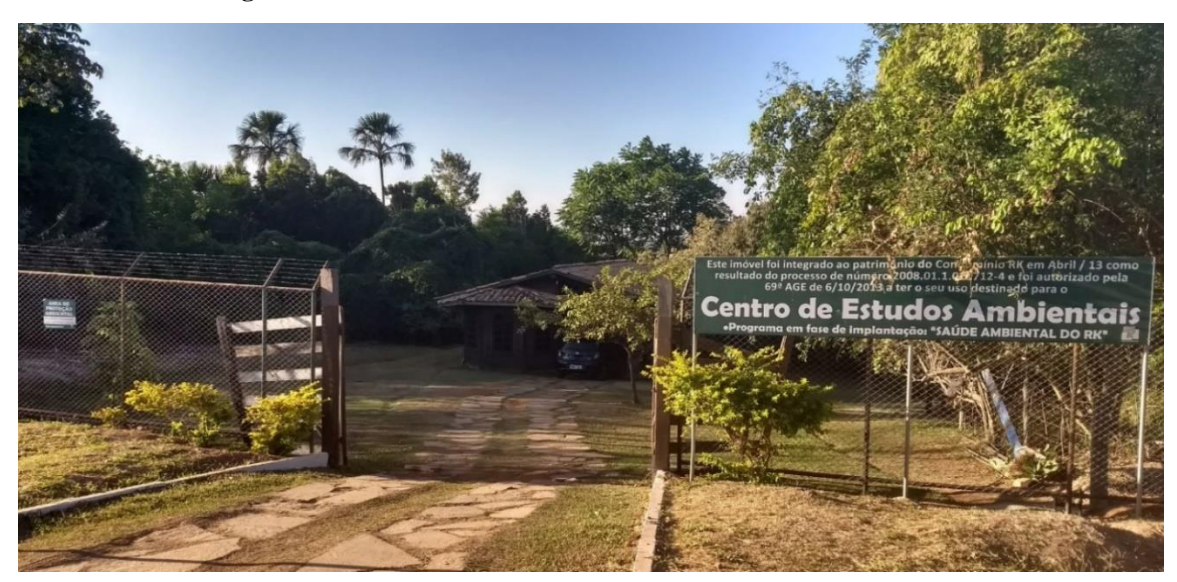

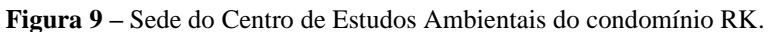

#### Fonte: Condomínio RK, 2022.

As atividades (figura 10) são supervisionadas pela cientista ambiental Priscilla Ciodaro e pela médica veterinária Amanda Oliveira. A equipe de agentes de vigilância ambiental é composta por graduandos de cursos multidisciplinares, sendo eles atualmente: Maria Luiza Campos (Medicina veterinária), Náthali Abreu (Ciências biológicas), Vitor Carvalho (Engenharia florestal) e Lorranny de Assis (Saúde coletiva). A autora do presente trabalho integrou a equipe durante os anos de 2019 a 2021.

**Figura 10 –** Programas executados pelo Centro de Estudos Ambientais do condomínio RK

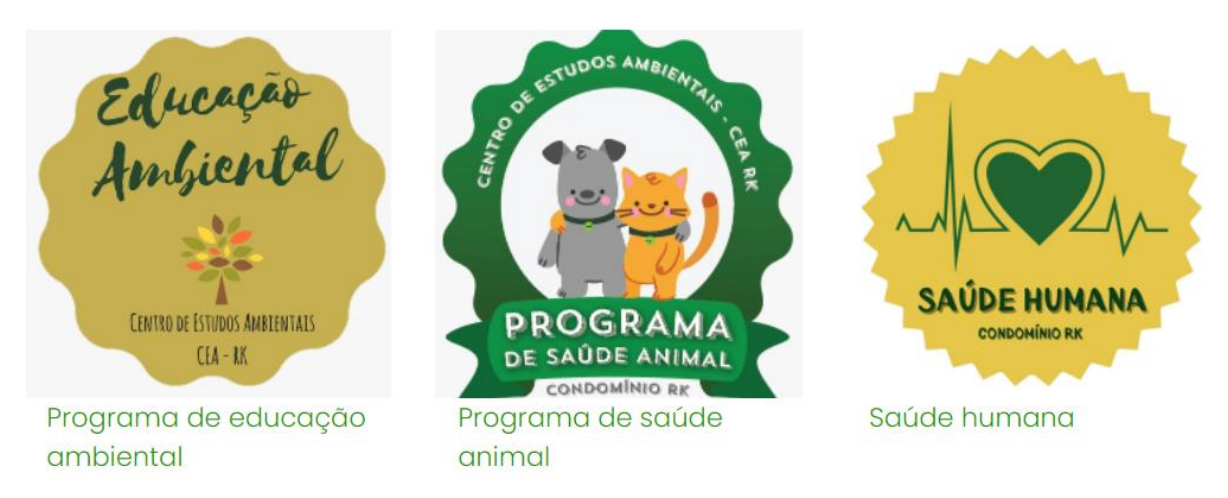

Fonte: Condomínio RK, 2022.

### <span id="page-26-0"></span>**Programa Casa a Casa**

O programa Casa a Casa do Condomínio Rural Residencial RK, consiste no levantamento de dados sobre cada imóvel no condomínio, onde cada agente da Equipe CEA é responsável por uma área de atuação, e busca ajudar os moradores a reduzir os riscos, tanto físicos, químicos ou biológicos que seu imóvel possa apresentar e que possa vir a prejudicar a saúde da comunidade.

O trabalho é baseado em ciclos de visitas aos imóveis do condomínio e tem ênfase no monitoramento e controle das doenças e fatores de risco relacionados ao *Aedes aegypti*.

O software Epi Info de domínio público criado pelo Centro de Controle de Doenças (CDC) foi utilizado para a coleta dos dados, no qual em tablets foi desenvolvido um formulário com as informações a serem preenchidas durante a visita.

## <span id="page-27-0"></span>**Programa de Saúde Animal**

O Programa de Saúde Animal (PSA) do Condomínio RK tem como objetivo abordar ações voltadas para o controle populacional e saúde dos animais. O projeto de registro animal é um dos componentes existentes dentro do PSA, onde são realizados os registros de cães e gatos e seus respectivos proprietários.

Ademais, o projeto realiza monitoramento amostral sorológico dos cães afim de observar a prevalência da Leishmaniose Visceral Canina no condomínio. O projeto conta com a parceria do Centro Universitário de Brasília (UniCEUB) e Equipe Laboratorial da Diretoria de Vigilância Ambiental em Saúde (DIVAL/CCZ.)

A área estudada dispõe de 13 categorias de uso e cobertura do solo conforme mostra a imagem abaixo (figura 11) e respectiva tabela:

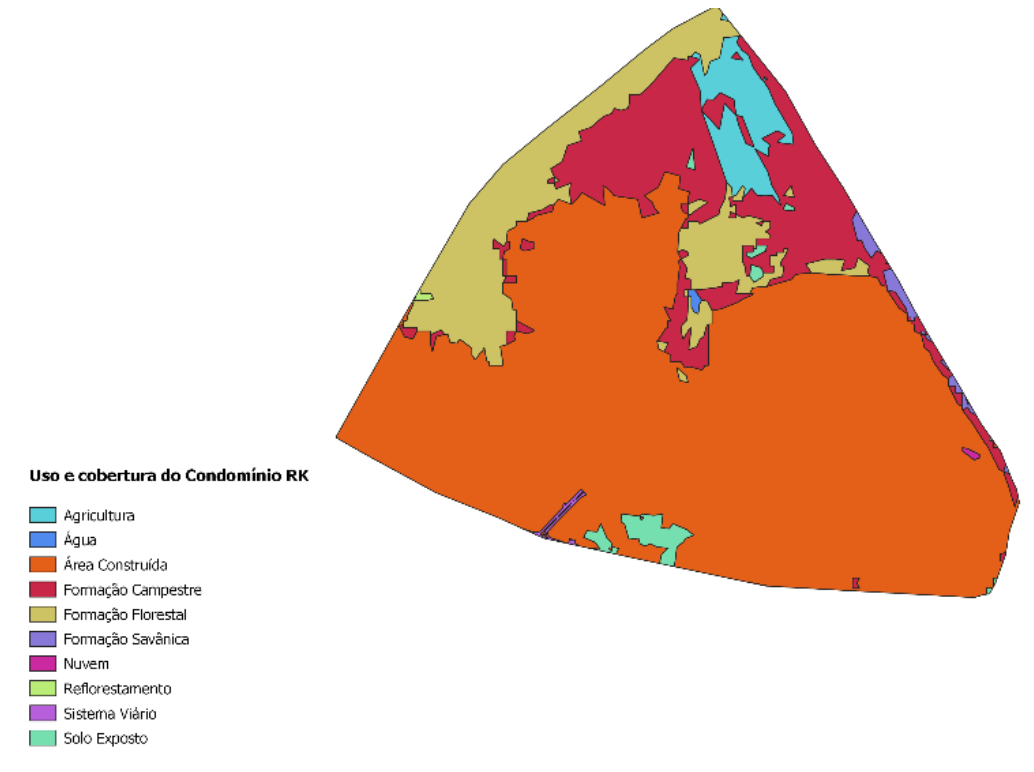

**Figura 11 –** Mapa de uso e cobertura do solo do Condomínio RK.

Fonte: Geoportal, 2019.

| <b>Classe</b>      | $\text{Area}$ (m <sup>2</sup> ) |
|--------------------|---------------------------------|
| Água               | 1616                            |
| Nuvem              | 893                             |
| Reflorestamento    | 1072                            |
| Agricultura        | 67542                           |
| Area Construída    | 1392415                         |
| Formação Campestre | 299146                          |
| Formação Florestal | 251626                          |
| Formação Savânica  | 11177                           |
| Sistema Viário     | 3594                            |
| Solo Exposto       | 22929                           |

 **TABELA 1** – Classificações de uso e cobertura do solo da área de estudo

Fonte: Geoportal, 2019.

No que se refere ao Zoneamento Ecológico Econômico, segundo a Secretaria de Estado de Desenvolvimento Urbano e Habitação (SEDUH), a área de estudo está dentro das duas classificações de zonas definidas de acordo com o nível de impermeabilização do solo. A Zona Ecológica-Econômica de Diversificação Produtiva e Serviços Ecossistêmicos (ZEEDPSE), cujas áreas possuem vocação para atividades produtivas que garantam a preservação da infraestrutura ecológica e do ciclo hidrológico, e a Zona Ecológica-Econômica de Dinamização Produtiva com Equidade (ZEEDPE), cuja vocação é diversificar a economia e a base produtiva do Distrito Federal, visando gerar emprego e renda, promovendo a inclusão produtiva da população e a redução das desigualdades.

#### <span id="page-28-0"></span>**Base de dados MDB**

Para obtenção dos dados alfanuméricos dos lotes para o condomínio foi utilizado o sistema atual de cadastro de informações que tem por base um Banco de dados Relacional, ou seja, dados tabulares linkados por chaves primárias e estrangeiras. Neste trabalho foram utilizadas as informações de saúde ambiental e animal coletadas e armazenadas no banco de dados do CEA-RK dos anos de 2018 a 2022. Tal base está armazenada no computador central, distribuída e organizada em 3 pastas, sendo uma com os arquivos de informação casa a casa em formato mdb, outra com as informações da população animal com formato mdb e xlsx e outra com os arquivos de notificações de casos de dengue em formato xlsx.

Para ter acesso e realizar o manuseio desses dados primários, foi necessário realizar a instalação do software Epi Info (figura 12) para o sistema Windows.

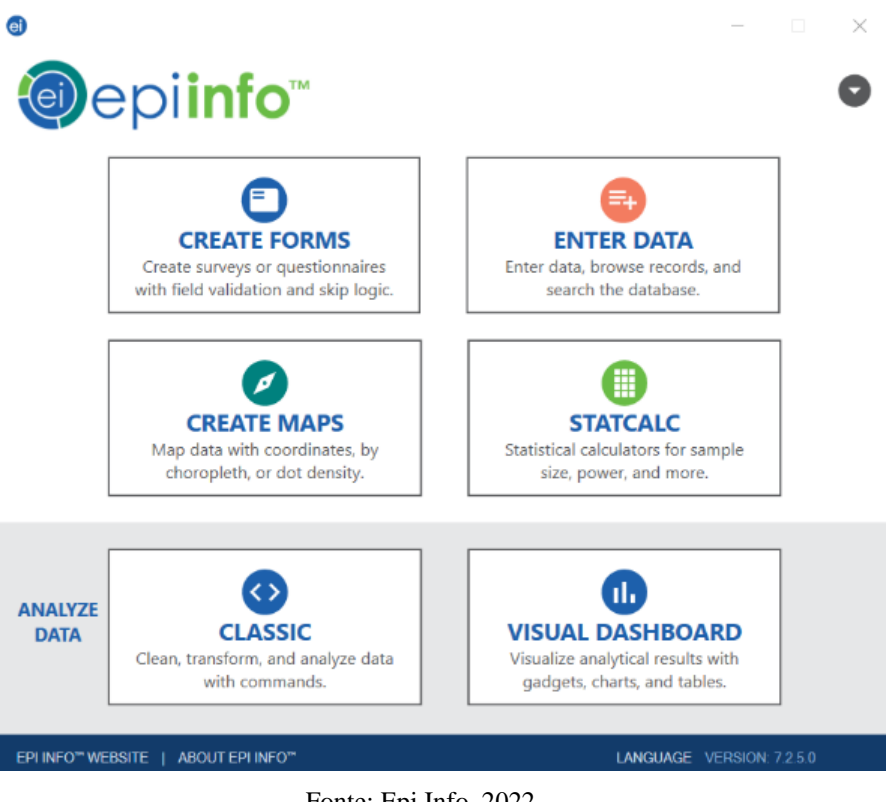

**Figura 12 –** Página inicial do software Epi Info.

Fonte: Epi Info, 2022.

Utilizou-se o painel de análise Visual Dashboard (figura 13) para gerar uma lista de registro e frequências, nas quais as variáveis de endereço estavam descritas como: END\_CONJ, END\_QD, END\_LOTE que são relativas ao endereço. Sobre esta variável constavam 3 informações: o nome do conjunto (END\_CONJ) que é identificado pelas letras A ou C relacionado a Antares e Centauros, END\_QD, que identificam as quadras e são organizadas com as letras do alfabeto e END\_LOTE, pertencente ao número da casa e tem formato numérico. As variáveis P\_MATCONSTR, IMOV\_POSIT foram utilizadas na extração das informações sobre as características ambientais que traziam informações sobre materiais de construção acumulado e se o lote é positivo, ou seja, foram encontradas larvas durante a visita de inspeção.

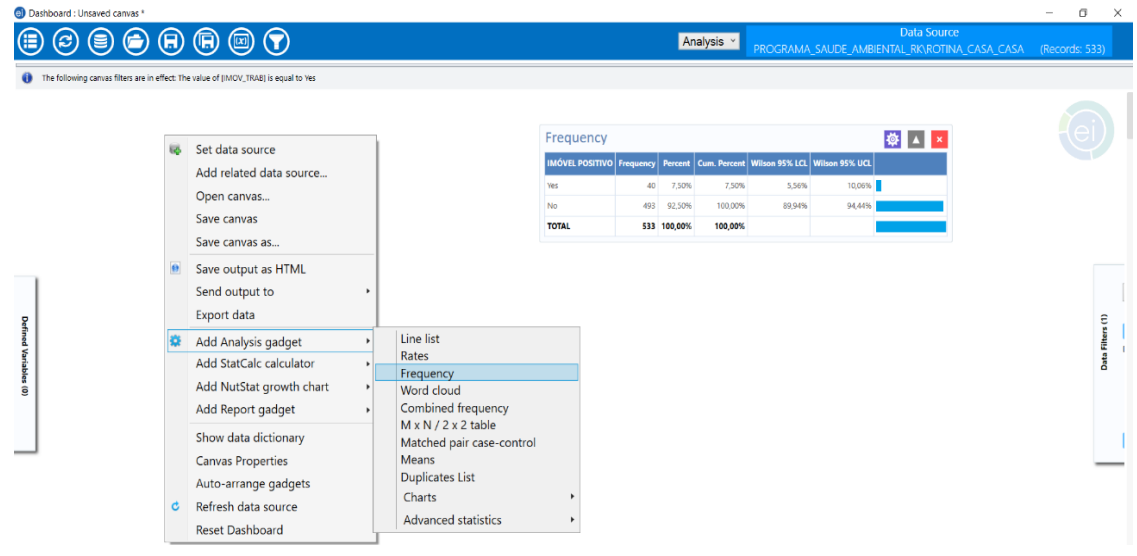

**Figura 13 –** Área de trabalho do software Epi Info.

Fonte: Epi Info, 2022.

A variável P\_CAES foi usada para extração das informações sobre quais endereços possuíam cães (figura 14). Foi empregado o dispositivo de frequência (figura 13) para produzir uma lista que mostrasse a quantidade de registros no arquivo, as variáveis END\_CONJ, END\_QD, END\_LOTE e P\_CAES foram utilizadas para extração das informações. Posteriormente foi inserido um filtro com a condição IMOV\_TRAB é "igual a Sim" de forma que apenas os registros de imóveis que foram trabalhados fossem mostrados.

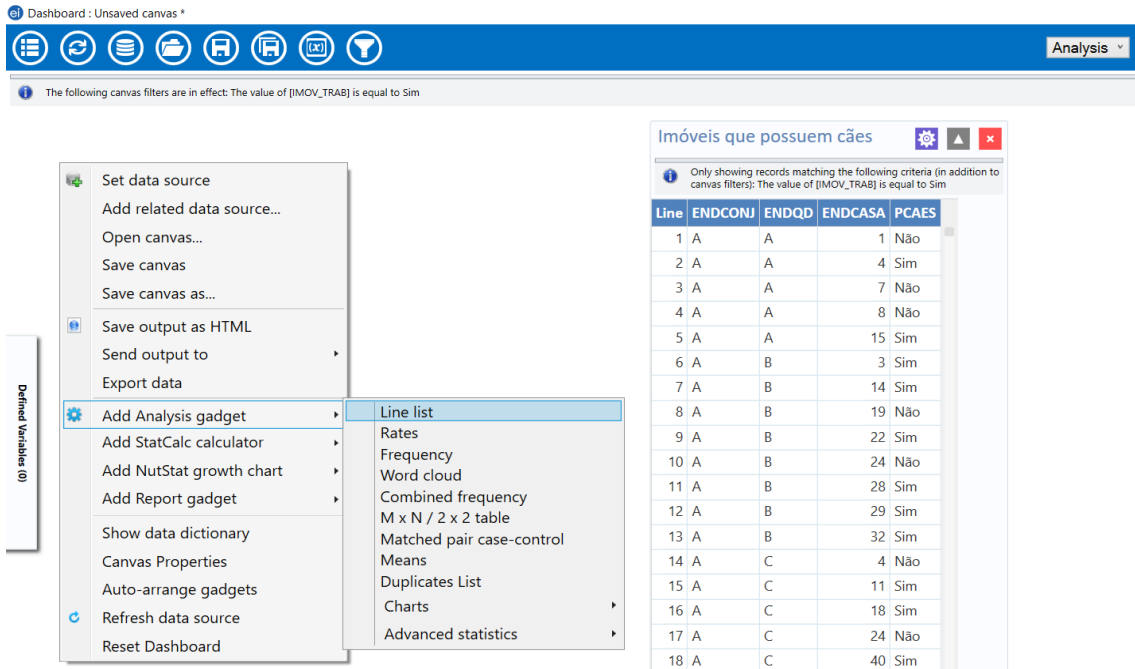

**Figura 14 –** Lista de frequência gerada pelo software Epi Info para variável de possuir cães.

Fonte: Epi Info, 2022.

Logo a seguir as informações foram exportadas para o Microsoft Excel para edição e configuração do layout. Foi utilizada a função CONCATERNAR para se fazer a junção dos campos END\_CONJ, END\_QD, END\_LOTE que estavam organizados individualmente. Tal operação foi necessária para criação de um ID único que permitisse a ligação dos dados alfanuméricos e espaciais dos lotes para a realização de consultas espaciais.

# <span id="page-31-0"></span>**Base de dados XLSX**

Os dados referentes aos casos de Leishmaniose Visceral Canina tanto das coletas realizadas em domicílio no ano de 2018 quanto dos mutirões de coleta realizados em 2019 estavam organizados em 5 planilhas de Excel formato xlsx. Todas as informações foram transportadas para uma única planilha e feita uma Tabela Dinâmica (figura 15), nas quais no campo linha foi selecionada a variável Endereço e no campo valores foi inserido a variável Nome do animal, tendo assim a quantidade de animais testados no endereço.

Para se obter o diagnóstico sorológico de LVC, foi utilizada a função Formatação Condicional-Valores Duplicados, para apontar os endereços que apareciam mais de uma vez e posteriormente aplicado o filtro "Negativo" na coluna Resultado, sendo assim possível verificar o endereço com mais de um diagnóstico negativo e excluí-lo da lista. Esse mesmo passo foi realizado para se obter a quantidade de animais testados positivos.

Por fim, ao desativar os filtros foi obtido a relação dos lotes que possuem animais positivos e negativos.

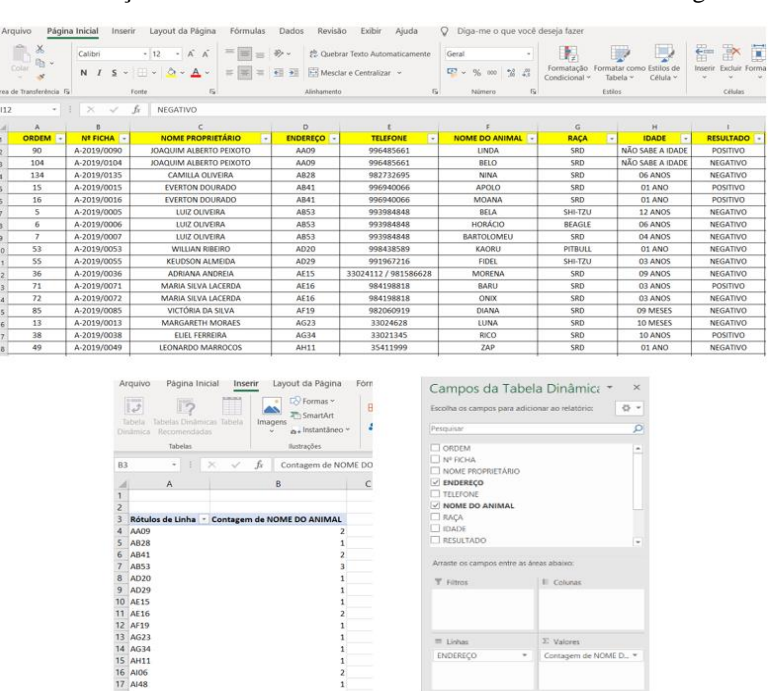

**Figura 15 –** Produção de tabela dinâmica do Microsoft excel sobre testagem de LVC.

#### Fonte: Epi Info, 2022.

Os casos confirmados notificados de dengue também estavam armazenados em 3 planilhas distintas de Excel em formato xlsx os quais traziam informações de data de notificação, data de sintomas, data de nascimento, endereço e semana epidemiológica (figura 16).

**Figura 16 -** Planilha de dados de notificação de casos de dengue notificados.

| G14             | $\chi$<br><b>D</b><br>e -<br>Colar<br>$\checkmark$<br>krea de Transferência<br>$\tau$ . | Calibri<br>$I \simeq$ $\mathbb{R}$ $\cdot$<br>N<br>$f_x$<br>- 91<br>$\times$<br>$\checkmark$ | $\overrightarrow{A}$ $\overrightarrow{A}$<br>$-111$<br>$\;$<br>$\mathfrak{D}$<br>$A \sim$<br>Fonte | 三<br>E<br>III.<br>$\overline{12}$ | $\equiv$ $\frac{1}{2}$ $\sim$<br>$\equiv$ $\equiv$ $\equiv$ $\equiv$<br>Alinhamento | eb Quebrar Texto Automaticamente<br>Mesclar e Centralizar v | Data<br>$\mathbf{Q}$ .<br>Ŀ | $60 \rightarrow 0$<br>$\%$<br>000<br>$\overline{\mathbb{N}}$<br>Número | U<br>衋<br>Formatação<br>Formata<br>Tabe<br>Condicional ~<br>Estilos |
|-----------------|-----------------------------------------------------------------------------------------|----------------------------------------------------------------------------------------------|----------------------------------------------------------------------------------------------------|-----------------------------------|-------------------------------------------------------------------------------------|-------------------------------------------------------------|-----------------------------|------------------------------------------------------------------------|---------------------------------------------------------------------|
|                 | $\mathsf{A}$                                                                            | B                                                                                            | C.                                                                                                 | D                                 | E                                                                                   | F                                                           | G                           | H                                                                      |                                                                     |
|                 | <b>N_CASO</b>                                                                           | Nº_FICHA_INVEST                                                                              | <b>ENDERECO</b>                                                                                    | <b>DT_NOTIF</b>                   | SEMANA_DT_NOTIF                                                                     | <b>DIASEM_DT_NOTIF</b>                                      | DT_SINT                     | SEMANA_DT_SINT                                                         | DIASEM_DT_SINT                                                      |
| $\overline{2}$  | $\mathbf{1}$                                                                            |                                                                                              | CC <sub>02</sub>                                                                                   | 08/12/2021                        | 49                                                                                  | 4                                                           | 07/12/2021                  | 49                                                                     | 3                                                                   |
| $\overline{3}$  | $\overline{2}$                                                                          |                                                                                              | <b>CE29</b>                                                                                        | 14/12/2021                        | 50                                                                                  | 3                                                           | 29/11/2021                  | 48                                                                     | $\overline{2}$                                                      |
| $\overline{4}$  | $\overline{3}$                                                                          |                                                                                              | <b>CE29</b>                                                                                        | 14/12/2021                        | 50                                                                                  | 3                                                           | 14/12/2021                  | 50                                                                     | 3                                                                   |
| 5               | 4                                                                                       |                                                                                              | C <sub>109</sub>                                                                                   | 17/12/2021                        | 50                                                                                  | 6                                                           | 26/11/2021                  | 47                                                                     | 6                                                                   |
| 6               | 5                                                                                       |                                                                                              | <b>CG30</b>                                                                                        | 17/12/2021                        | 50                                                                                  | 6                                                           | 10/12/2021                  | 49                                                                     | 6                                                                   |
| $\overline{7}$  | 6                                                                                       |                                                                                              | <b>CG30</b>                                                                                        | 17/12/2021                        | 50                                                                                  | 6                                                           | 16/12/2021                  | 50                                                                     | 5                                                                   |
| 8               | $\overline{7}$                                                                          |                                                                                              | <b>CE37</b>                                                                                        | 21/12/2021                        | 51                                                                                  | 3                                                           | 12/12/2021                  | 50                                                                     | $\mathbf{1}$                                                        |
| 9               | 8                                                                                       |                                                                                              | CC <sub>02</sub>                                                                                   | 28/12/2021                        | 52                                                                                  | 3                                                           | 26/12/2021                  | 52                                                                     | $\mathbf{1}$                                                        |
| 10 <sup>1</sup> | $\overline{9}$                                                                          |                                                                                              | <b>CC02</b>                                                                                        | 28/12/2021                        | 52                                                                                  | 3                                                           | 28/12/2021                  | 52                                                                     | 3                                                                   |
| 11              | 10                                                                                      | 01/2022                                                                                      | CC <sub>02</sub>                                                                                   | 10/01/2022                        | $\overline{2}$                                                                      | $\overline{2}$                                              | 09/01/2022                  | $\overline{2}$                                                         | $\mathbf{1}$                                                        |
| 12              | 11                                                                                      | 02/2022                                                                                      | <b>CE33</b>                                                                                        | 28/01/2022                        | 4                                                                                   | 6                                                           | 24/01/2022                  | 4                                                                      | $\overline{2}$                                                      |
| 13              | 12                                                                                      | 03/2022                                                                                      | <b>CE33</b>                                                                                        | 28/01/2022                        | 4                                                                                   | 6                                                           | 24/01/2022                  | $\overline{4}$                                                         | $\overline{2}$                                                      |

Fonte: CEA RK, 2022.

Os dados foram transferidos para uma única planilha. Na coluna ENDEREÇO foi utilizada a função Formatação condicional e Valores duplicados para localizar os endereços duplicados, logo mais foi observada a variável DT\_NASC para excluir a informação de um mesmo indivíduo. Após, utilizou-se a ferramenta Tabela Dinâmica para quantificar quantidade de casos por endereço.

**Figura 17 –** Passos realizados para extração dos dados de notificação de dengue.

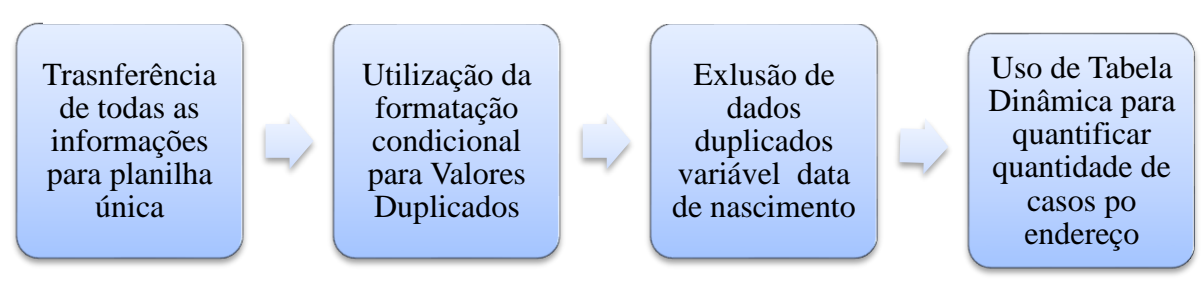

Fonte: Elaborado pela autora.

#### <span id="page-32-0"></span>**Confecção da base de dados espaciais**

Acerca dos dados espaciais da área de estudo, foi utilizada a base cartográfica dos lotes previamente construída pela equipe CEA-RK. Neste trabalho utilizou-se o *software* livre Qgis nas versões 2.18 e 3.03. Nas propriedades da camada, apurou-se as configurações e informações gerais do arquivo vetorial, constatando a necessidade de ajustar a codificação que se encontrava em formato UTF-8 para System e o Sistema de Referência de Coordenadas, que estava em formato WGS 84 (World Geodetic System) EPSG:4326 para O SIRGAS2000 (Sistema de Referencia Geocêntrico para as Américas) oficializado como novo referencial geodésico para o SGB (Sistema Geodésico Brasileiro), zona 23 sul.

Os dados passaram por uma análise topológica a fim de excluir problemas ainda existentes relacionados à sobreposição e lacunas entre os imóveis. Ainda foi realizada uma análise considerando a sobreposição dos lotes a um mapa base fornecido pelo  $Qgis<sup>3</sup>$ a fim de avaliar a qualidade espacial dos dados. O dado oferecido pela Equipe CEA-RK já apresentava uma coluna que foi utilizado como ID (identificação do lote). Essa coluna refere-se à informação de conjunto, quadra e lote da residência concatenados. Essa coluna refere-se a um identificador único para cada lote e pode ser utilizada para ligação dos dados alfanuméricos com os espaciais (geometria dos lotes).

Para inserção dos dados alfanuméricos foi confeccionada uma única planilha em formato CSV com as todas as informações ambientais e de saúde listadas anteriormente.

Com a finalidade de certificar que as informações dos lotes estavam convergentes com a tabela de atributos do arquivo vetorial da base cartográfica, foi realizada a exportação em CSV da tabela de atributos da camada vetorial com as informações de endereço e metragem dos lotes. No excel foi utilizada a função PROCV para comparar a coluna com as informações de endereço de ambos os arquivos. A função de pesquisa PROCV é que uma fórmula pré-definida para auxiliar na pesquisar de informações em listas ou tabelas do Excel, representada pela expressão: =PROCV (valor\_procurado,matriz\_tabela,núm\_índice\_coluna,[intervalo\_pesquisa]).

Após realizada a comparação dos arquivos, no Qgis, foi utilizada a função adicionar feição para atualização da camada vetorial para se corrigir os endereços que estavam com informações divergentes.

<sup>3</sup> O QGIS é um Sistema de Informação Geográfica (SIG) livre e aberto. Projetado pela *Open Source Geospatial Foundation* (OSGeo) e de código aberto, está licenciado segundo a Licença Pública Geral GNU. Oferece suporte à visualização, edição e análise de dados geoespaciais

O arquivo alfanumérico com as informações solidificadas e convertido em formato CSV foi inserido no Qgis como Camada de texto delimitado (figura 18), a codificação foi alterada para System, os marcadores Delimitadores personalizados como Ponto e vírgula e sem geometria.

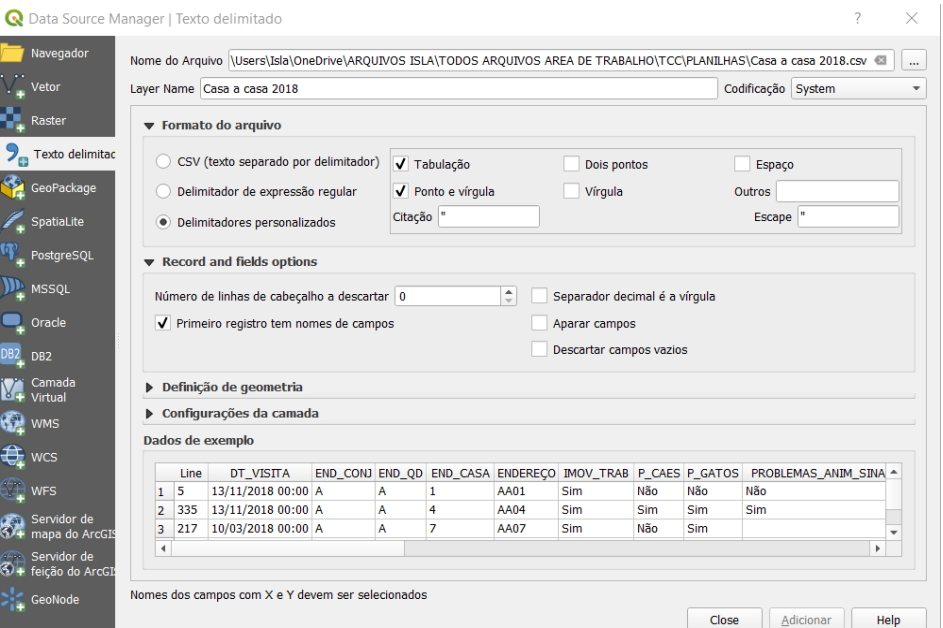

**Figura 18 –** Inserção de arquivo de Texto delimitado no software Qgis.

Fonte: Elaborado pela autora.

Desse modo, foi utilizada a função Join para fazer a união dos arquivos alfanuméricos e vetorial (figura 19), podendo assim, ser realizada na opção estilo na camada vetorial a categorização individual das variáveis, casos de dengue, imóveis positivos, imóveis com material de construção acumulado, imóveis que possuem animais, animais testados para LVC e casos positivos de LVC.

#### **Figura 19 -** Utilização da função *Join*.

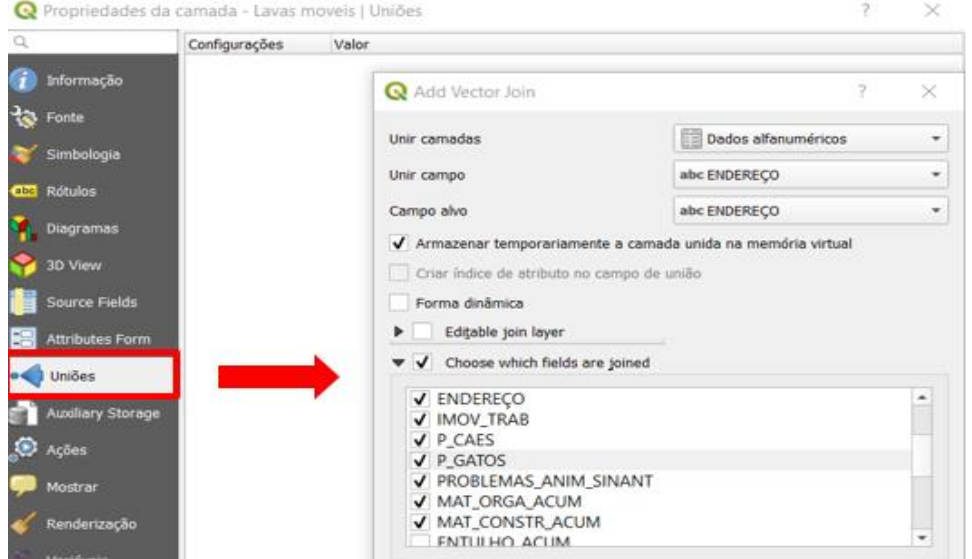

# <span id="page-35-0"></span>**Mapeamento e análise de dados**

Posteriormente à construção do Banco de dados Espacial foram realizadas uma série de consultas espaciais com objetivo de avaliar a potencialidade da ferramenta. As consultas espaciais realizadas encontram-se no quadro 1.

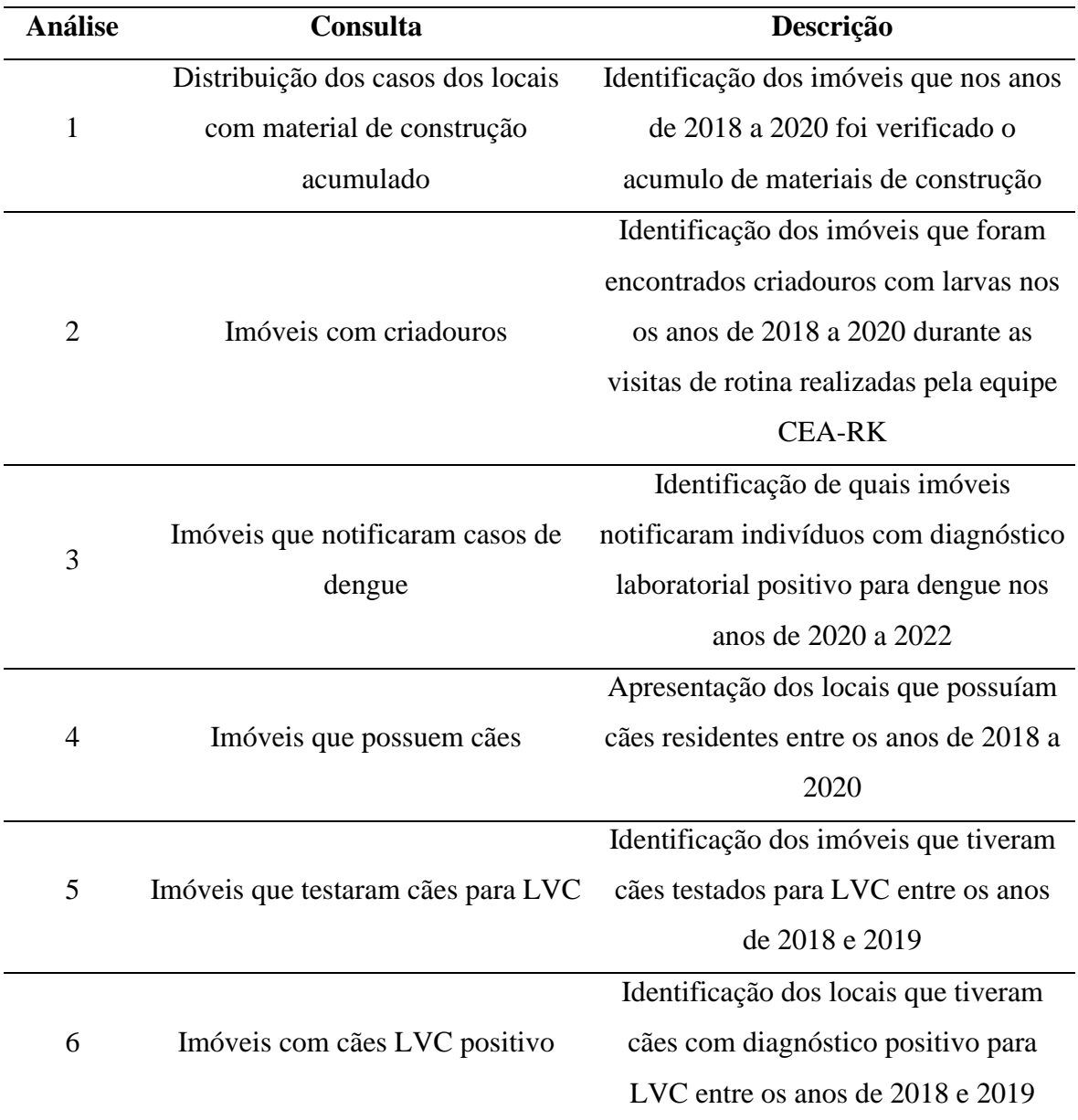

**Quadro 1 -** consultas espaciais realizadas para análises espaciais.

Fonte: Elaborado pela autora.

Para auxiliar nas análises foram confeccionados mapas de densidade utilizando a estimativa de kernel que é uma técnica estatística de interpolação, não paramétrica, exploratória que mostra o padrão de distribuição de pontos gerando uma superfície de

densidade com identificação visual de áreas com maior intensidade da ocorrência de um evento (SIMÕES, 2010).

Na aba vetor foram construídos buffers de distância fixa com raio de 100 metros e utilizado o estilo falso grey com paleta de cores reds, que variava de tons mais claros para lugares mais distantes e com menos casos até tom mais intensos para menor distância e maior aglomerado.

# <span id="page-36-0"></span>**RESULTADOS E DISCUSSÃO**

### <span id="page-36-1"></span>**Construção da base vetorial**

Foram identificados 15 endereços com informações discrepantes da planilha alfanumérica para a vetorial, pois 5 endereços passaram por repartição, ou seja, o que era anteriormente um lote e um polígono foi divido em dois ou mais, por exemplo: o que era AQ11 passou a ser AQ11A e AQ11B. Para esse impasse utilizando o software Qgis, foi ativada a edição da camada vetorial, empregada a função adicionar feição e inseridos os novos endereços. Ademais, outros 10 endereços tiveram o preenchimento digitado em formato de data momento da visita foi. As correções dos campos com erro de digitação de data na planilha alfanumérica foram corrigidas manualmente no excel efetuando a digitação correta e configurando o campo para geral na opção Formato de valor.

A consulta topológica mostrou que o arquivo fornecido não apresentava erros de sobreposição ou lacunas mostrando a integridade do arquivo vetorial.

Realizadas as correções e inseridas novas feições obteve-se a base cartográfica final dos lotes do Condomínio RK, composto por 2081 feições. Conforme figura 20, observa-se que o condomínio tem uma área de 1.700.000 m² com lotes com tamanho médio de 500 m². Atualmente o conjunto residencial está consolidado com moradias unifamiliares horizontais em sua maior parte. De forma geral os lotes apresentam área de lazer com piscina e vegetação arbórea.

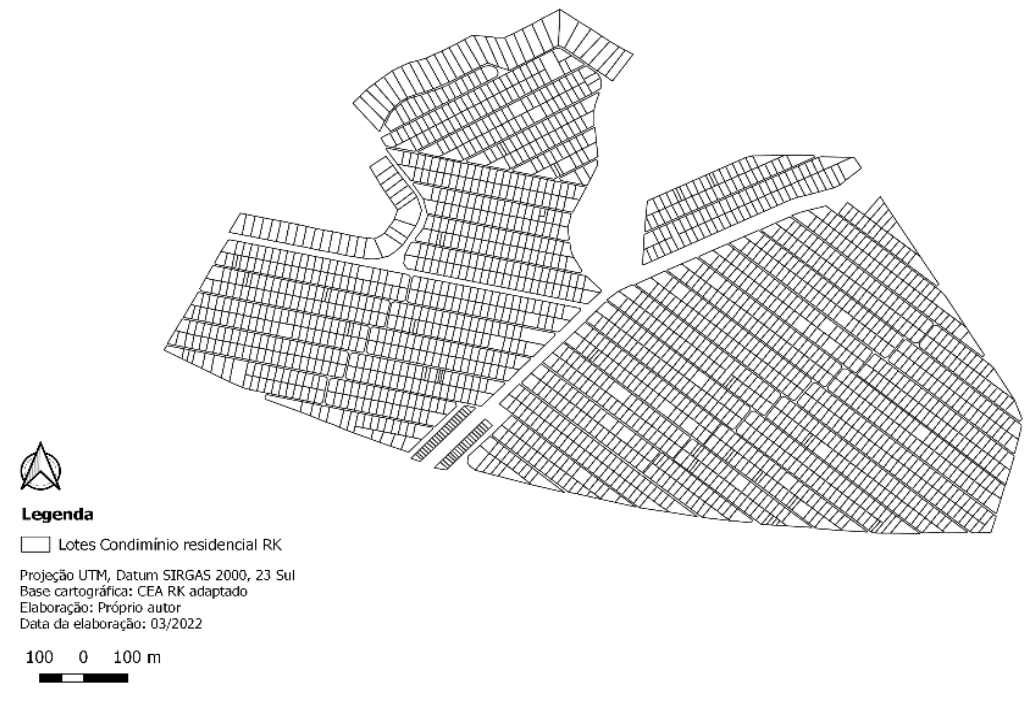

**Figura 20 –** Base cartográfica final dos lotes do Condomínio RK.

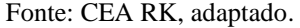

#### **Importação e edição de dados alfanuméricos**

A tabela de atributos exibe informações sobre as feições de uma camada selecionada. Cada linha da tabela representa uma feição (com ou sem geometria) e cada coluna contém uma informação específica sobre a feição.

A figura 21 apresenta a tabela de atributos final que organizou as variáveis das informações ambientais e de saúde a serem analisadas nas colunas dos seus respectivos endereços identificados pelas linhas. É importante ressalvar que, há outras possibilidades de organização da tabela de atributos de acordo com o conteúdo dos arquivos alfanuméricos, isto é, uma tabela de atributos para cada tipo de abordagem a depender do seu objetivo de modo a evitar informações redundantes por meio do uso de múltiplas tabelas, como por exemplo, agregar informações de saúde animal e humana em diferentes arquivos, contribuindo para uma melhor visualização e estratificação das informações visuais. Pelo fato de serem poucas as variáveis expostas no trabalho, não foi necessária uma organização em diversos arquivos alfanuméricos, entretanto, tal estrutura é recomendada para trabalhos futuros.

|                | 日<br>B<br>B<br>镉<br>□ → □<br>$\varepsilon$<br>$\mathcal{D}$<br>临眠菌<br>름<br><b>Q</b><br>$\overline{\mathcal{A}}$<br>$\blacktriangledown$<br>筆<br>S.<br>$\Box_{\mathcal{C}}$<br>N. |                 |        |            |              |                               |            |            |                       |               |                 |
|----------------|----------------------------------------------------------------------------------------------------|-----------------|--------|------------|--------------|-------------------------------|------------|------------|-----------------------|---------------|-----------------|
|                | <b>ENDEREÇO</b>                                                                                                    | <b>CONJUNTO</b> | QUADRA | LOTE       | AREA M2      | <b>IMOV_TRAB</b><br>$\;$ $\;$ | P_CAES     | P_GATOS    | PROBLEMAS_ANIM_SINANT | MAT_ORGA_ACUM | MAT_CONSTR_ACUM |
| $\mathbf{1}$   | CZ14                                                                                                    | c               | z      | 14         | 1248.62 CZ14 |                               | Sim        | <b>Sim</b> | Não                   | <b>Sim</b>    | Não             |
| $\overline{2}$ | <b>CZ09</b>                                                                                                    | c               | Z.     | 09         | 1409.80 CZ09 |                               | <b>Sim</b> | Sim        | Sim                   | Vazia         | Não             |
| 3              | <b>CZ08</b>                                                                                                    | c               | z      | 08         | 581.36 CZ08  |                               | Sim        | Não        | Não                   | Não           | Não             |
| $\overline{4}$ | <b>CZ07</b>                                                                                                    | c               | z      | 07         | 528.43 CZ07  |                               | Sim        | Sim        | Não                   | Sim           | Não             |
| 5              | <b>CZ06</b>                                                                                                    | c               | z      | 06         | 568.43 CZ06  |                               | <b>Sim</b> | Não        | Não                   | Não           | Não             |
| $6\phantom{a}$ | <b>CZ04</b>                                                                                                    | c               | z      | 04         | 554.62 CZ04  |                               | <b>Sim</b> | <b>Sim</b> | Não                   | Vazia         | Não             |
| 7              | CZ01                                                                                                    | c               | z      | 01         | 898.23 CZ01  |                               | Sim        | Sim        | Não                   | Não           | Não             |
| 8              | CY33B                                                                                                    | c               | Y      | 33B        | 247.88 CY33B |                               | <b>Sim</b> | Não        | Não                   | Não           | Não             |
| $\overline{9}$ | CY33A                                                                                                    | c               | Y      | 33A        | 419.47 CY33A |                               | <b>Sim</b> | <b>Sim</b> | Não                   | <b>Sim</b>    | Sim             |
| 10             | <b>CY32</b>                                                                                                    | c               | Y      | 32         | 531.77 CY32  |                               | <b>Sim</b> | Sim        | Não                   | Não           | Não             |
| 11             | CY31                                                                                                    | c               | Y      | 31         | 552.43 CY31  |                               | <b>Sim</b> | <b>Sim</b> | Não                   | Não           | Não             |
| 12             | CY30                                                                                                    | c               | Y      | 30         | 590.34 CY30  |                               | Sim        | Não        | Não                   | Não           | Não             |
| 13             | CY23                                                                                                    | c               | Y      | 23         | 567.72 CY23  |                               | Sim        | <b>Sim</b> | Não                   | <b>Sim</b>    | Não             |
| 14             | <b>CY22</b>                                                                                                    | c               | Y      | 22         | 588.84 CY22  |                               | Sim        | Sim        | Não                   | Sim           | Não             |
| 15             | CY18B                                                                                                    | c               | Y      | <b>18B</b> | 462.57 CY18B |                               | Sim        | Sim        | Não                   | Não           | Não             |
| 16             | CY18A                                                                                                    | c               | Y      | <b>18A</b> | 917.18 CY18A |                               | Sim        | Não        | Não                   | Não           | Não             |
|                |                                                                                                    |                 |        |            |              |                               |            |            |                       |               |                 |

**Figura 21 -** Tabela de atributos.

Fonte: Elaborado pela autora.

A dengue é um dos principais problemas de saúde pública no mundo. A Organização Mundial da Saúde (OMS) estima que 80 milhões de pessoas se infectem anualmente, em 100 países, de todos os continentes, exceto a Europa (PNCD, 2002).

De acordo com a organização dos dados alfanuméricos, no ano de 2018, das 2.079 tentativas de visita realizadas pelos agentes do CEA-RK, 871 imóveis foram trabalhados, e em 23 foram focos encontrados focos de dengue. Tentativas de visita significa que em algum momento foi realizada a ida até o endereço, entretanto o imóvel é considerado trabalhando apenas quando a inspeção é de fato realizada, isto é, o agente recebe autorização do proprietário ou responsável pelo imóvel a entrar em suas dependências e realizar a inspeção.

<span id="page-38-0"></span>**Tabela 2 -** Frequência das variáveis das características ambientais observadas nos imóveis visitados em 2018.

| encontradas<br>Larvas | em         |                    | IC $95%$     |  |
|-----------------------|------------|--------------------|--------------|--|
| recipientes fixos     | Frequência | <b>Porcentagem</b> |              |  |
| Não                   | 791        | 91%                | 89% - 93%    |  |
| Sim                   | 5          | 1%                 | $0\% - 1\%$  |  |
| Missing               | 75         | 9%                 | $7\% - 11\%$ |  |

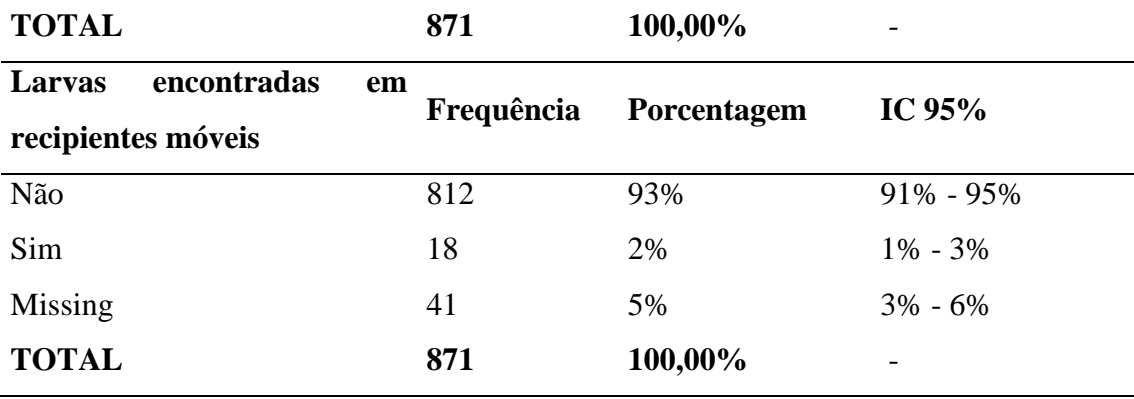

Fonte: CEA-RK, 2018.

Em 2019, houve uma queda de 68% nas tentativas de visitas quando comparadas ao ano anterior, na qual foram realizadas um total de 1.406 tentativas, obtendo-se êxito na conclusão de 548 destas, o que correspondeu a 39% em inspeções de imóveis. Durante o ciclo, em 6 imóveis foram encontrados criadouros positivos.

É crucial salientar a essencialidade de atualização frequente dos cadastros para um funcionamento eficiente do CTM. Esse procedimento permite que se identifiquem os imóveis que sofreram alterações e dirijam-se as missões de campo apenas a esses imóveis, acarretando na redução significativa dos custos, viabilizando novas atualizações em curtos períodos de tempo.(AMORIM; MALAMAN; SASS, 2013)

<span id="page-39-0"></span>**Tabela 3** - Frequência das variáveis das características ambientais observadas nos imóveis visitados pelo agente do CEA-RK em 2019.

| Larvas<br>encontradas | em<br>Frequência | Porcentagem | IC 95%      |
|-----------------------|------------------|-------------|-------------|
| recipientes fixos?    |                  |             |             |
| Não                   | 522              | 95%         | 97%         |
| Sim                   | $\mathbf{1}$     | 0%          | $0\% - 1\%$ |
| Missing               | 25               | 5%          | $3\% - 7\%$ |
| <b>TOTAL</b>          | 548              | 100,00%     |             |
|                       |                  |             |             |
| encontradas<br>Larvas | em               |             |             |
| recipientes móveis    | Frequência       | Porcentagem | IC 95%      |
| Não                   | 533              | 97%         | 98%         |
| Sim                   | 5                | 1%          | $0\% - 2\%$ |
| Missing               | 10               | 2%          | $1\% - 3\%$ |

No ano de 2020 a quantidade de visitas se manteve relativamente no mesmo patamar do ano de 2.019. Realizaram-se 1.450 tentativas de visitas, com 533 imóveis trabalhados. Entretanto, em 40 imóveis foram encontrados focos, uma alta de 75% quando comparado ao ano anterior.

<span id="page-40-0"></span>**Tabela 4** - Frequência das variáveis das características ambientais observadas nos imóveis visitados em 2020.

| Imóvel possui larva  | Frequência | Porcentagem | IC $95%$      |  |  |  |
|----------------------|------------|-------------|---------------|--|--|--|
| Sim                  | 40         | 8%          | $6\% - 10\%$  |  |  |  |
| Não                  | 493        | 92%         | $90\% - 94\%$ |  |  |  |
| <b>TOTAL</b>         | 533        | 100,00%     | -             |  |  |  |
| Fonte: CEA-RK, 2020. |            |             |               |  |  |  |

De 2018 a 2020 foram realizadas 3.935 tentativas de visitas aos lotes do RK. Em 1.952 visitas os agentes ambientais foram recebidos por algum responsável que autorizou a inspeção e respondeu ao questionário, o que representou 49% de êxito das tentativas.

A tabela 5 mostra os levantamentos sobre a população canina. Em 1432 dos imóveis trabalhados havia a informação sobre possuir algum cão na residência. 744 desses possuíam um ou mais cães, representando um total de 52%.

| Possui cães  | Frequência | <b>Porcentagem</b>   | IC $95\%$ | IC $95\%$ |  |
|--------------|------------|----------------------|-----------|-----------|--|
| Não          | 688        | 48%                  | 45%       | 51%       |  |
| <b>Sim</b>   | 744        | 52%                  | 49%       | 55%       |  |
| <b>TOTAL</b> | 1432       | 100,00%              |           |           |  |
|              |            | Fonte: CEA-RK, 2020. |           |           |  |

<span id="page-40-1"></span>**Tabela 5 –** Frequência dos imóveis que informaram possuir cães de 2018 a 2020.

No apuramento dos dados sobre leishmaniose, as planilhas totalizaram 766 informações, ou seja, animais testados, sendo que 72 destes apareciam mais de uma vez.

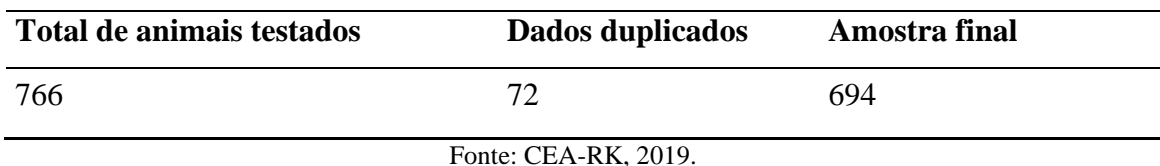

<span id="page-41-0"></span>**Tabela 6 –** Quantidade de animais testados para leishmaniose de 2018 a 2019.

A coleta da amostra de sangue para realização da sorologia foi realizada em domicílio e outra em mutirões em posto fixo. Os seguintes passos foram realizados:

**Figura 22 –** Etapas do processo de realização da sorologia de Leishmaniose Visceral Canina

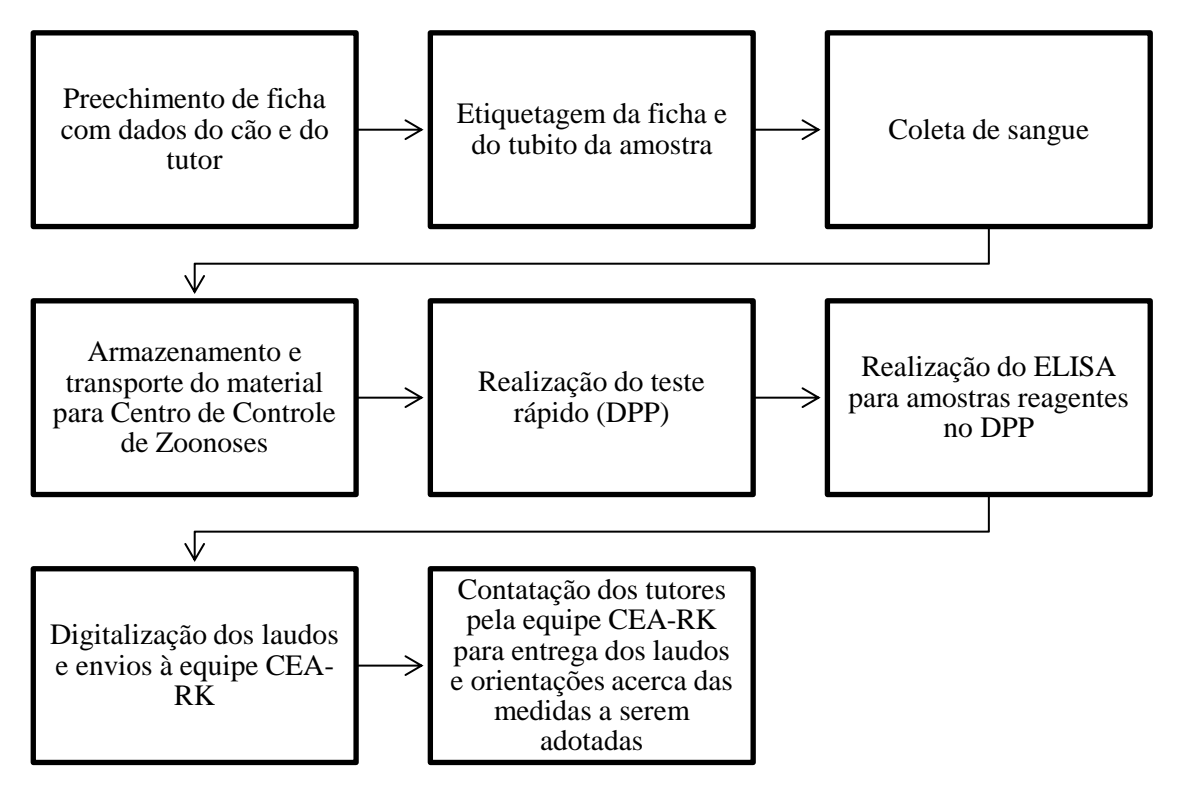

Fonte: Elaborado pela autora.

No ano de 2018, 110 cães foram testados, 20 obtiveram diagnóstico positivo. Em 2019 foram realizados 4 mutirões de coleta: abril, junho, outubro e novembro. No mês de abril, 199 animais foram testados, destes, 16 tiveram diagnóstico positivo. Em junho, 142 animais foram testados, destes, 15 tiveram diagnóstico positivo. Em outubro, 165 animais foram testados, destes,13 tiveram diagnóstico positivo. Já em novembro, 78 animais foram testados, destes, 4 tiveram diagnóstico positivo.

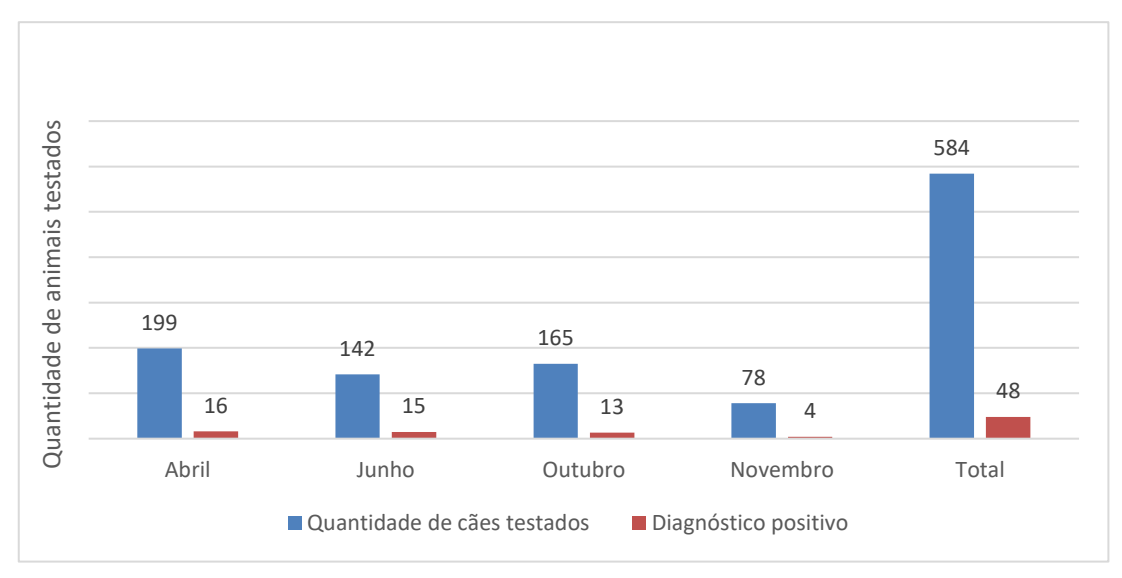

**Figura 23 –** Quantidade de animais testados nos mutirões de coleta em 2019.

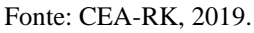

De 2018 a 2019 dos 694 cães testados, 626 (90%) tiveram diagnóstico negativo e 68 (10%) diagnóstico positivo. O que corresponde a uma taxa de prevalência de 9,7, isto é, 9,7 a cada 100 cães residentes testados são soropositivos para leishmaniose.

<span id="page-42-0"></span>**Figura 24 –** Testagem e proporção de animais com diagnóstico positivo e negativo para leishmaniose nos

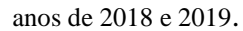

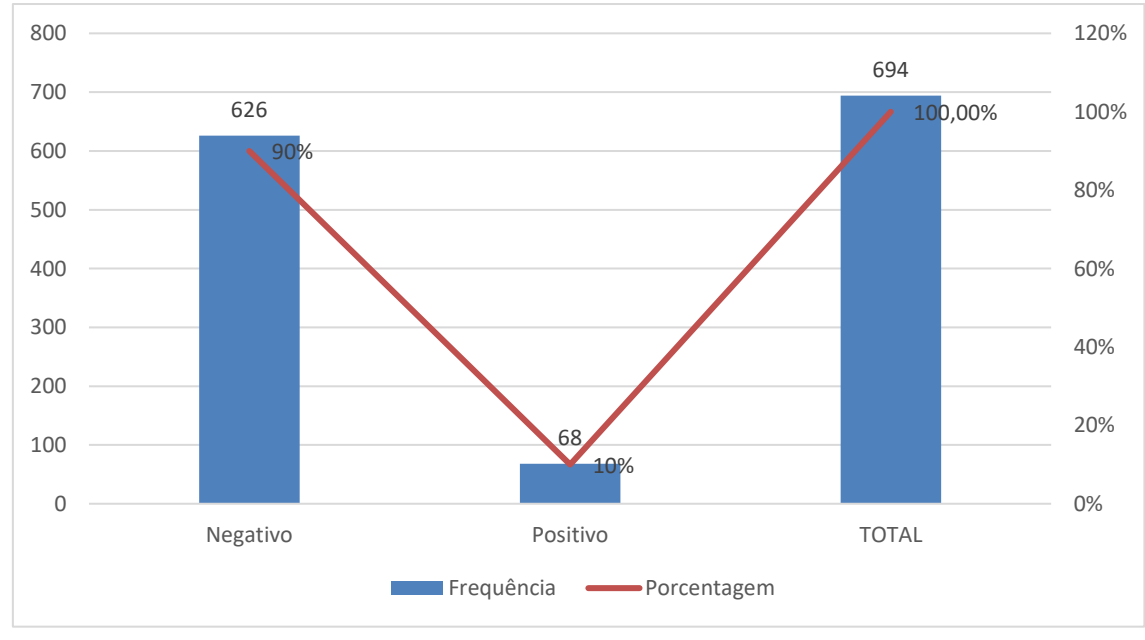

Fonte: CEA-RK, 2019.

### <span id="page-43-0"></span>**Consultas espaciais ao Sistema de Gerenciamento de Banco de Dados**

Nesta etapa foi possível gerar mapas temáticos que visaram atribuir valores para cada superfície (polígono) gerado. No tópico acima constam as tabelas com os respectivos valores de importância resultantes e neste tópico os mapas de superfície já com valores acumulados para observação.

A Geografia Médica resulta da interligação dos conhecimentos geográficos e médicos, mostrando a importância do meio geográfico no aparecimento e distribuição de uma determinada doença, visando também fornecer subsídios seguros à Epidemiologia, para que esta possa estabelecer programas de vigilância ambiental tanto no aspecto preventivo como no controle das endemias (LEMOS, 2002).

A figura 25 apresenta a distribuição dos lotes visitados no período de 2018 a 2020 que havia material de construção acumulado.

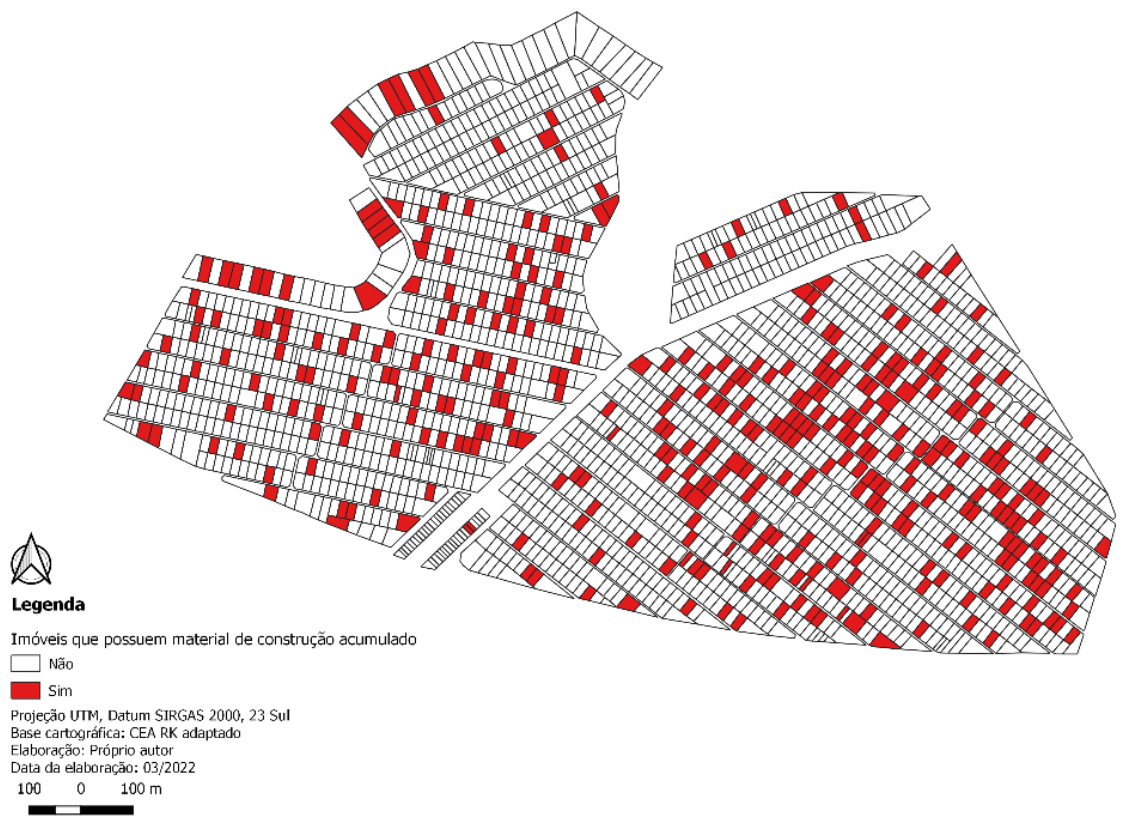

**Figura 25 –** Mapa de lotes que foram encontrados materiais de construção acumulado durante visitas nos anos de 2018, 2019 e 2020.

Fonte: CEA-RK.

A figura 26 reflete a informação dos lotes visitados no ano de 2020 sobre os locais que foram identificados o acumulo de materiais de construção e locais que foram encontrados criadouros. Para identificar as áreas com maior intensidade de criadouros, foi utilizado um mapa de densidade kernel com raio de 100 metros dos criadouros. Da seguinte informação, fez-se então uma sobreposição aos locais que possuíam material de construção acumulado a fim de observar a proximidade e associação com esses ambientes.

**Figura 26 -** Mapa de localização dos imóveis que possuía material de construção acumulado e mapa de calor com raio de 100 metros dos locais que foram encontrados focos em 2020.

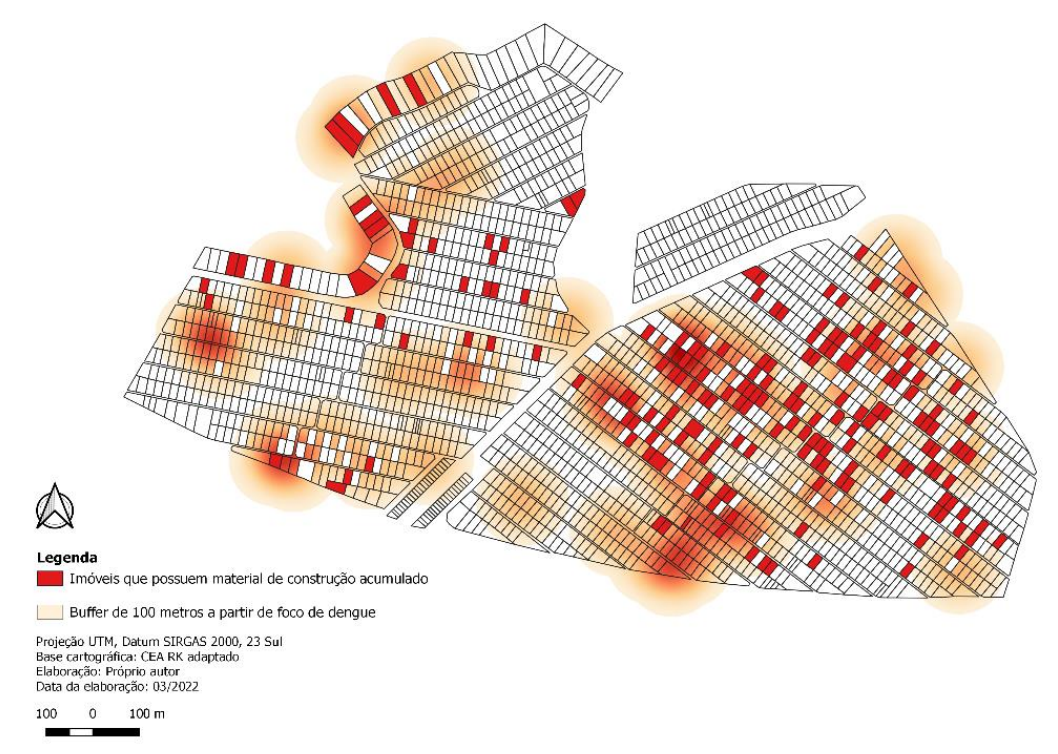

Fonte: CEA-RK.

Pode-se observar, portanto que as áreas com maior intensidade de focos encontrados estão próximas aos lotes que possuem materiais de construção acumulados. É possível reparar também que há um padrão espacial de distribuição a leste dos lotes onde foram encontrados focos. Entretanto, não foi possível afirmar o motivo de tal padrão de distribuição.

Entre os anos de 2020 e 2022 foram notificados 63 casos laboratoriais confirmados de dengue em 43 imóveis.

### <span id="page-45-0"></span>**Distribuição espacial de casos de dengue**

Nota-se na figura 27 que no conjunto Centauros há um maior número de imóveis que notificaram casos diagnosticados de dengue, além disto, percebe-se maior quantidade de casos notificados por imóvel, variando de 1 a 4 notificações por imóvel quando comparado ao conjunto Antares, onde há apenas 1 caso diagnosticado por imóvel.

**Figura 27 -** Mapa de localização dos casos notificados de dengue com diagnóstico laboratorial positivo nos anos de 2020 a 2022.

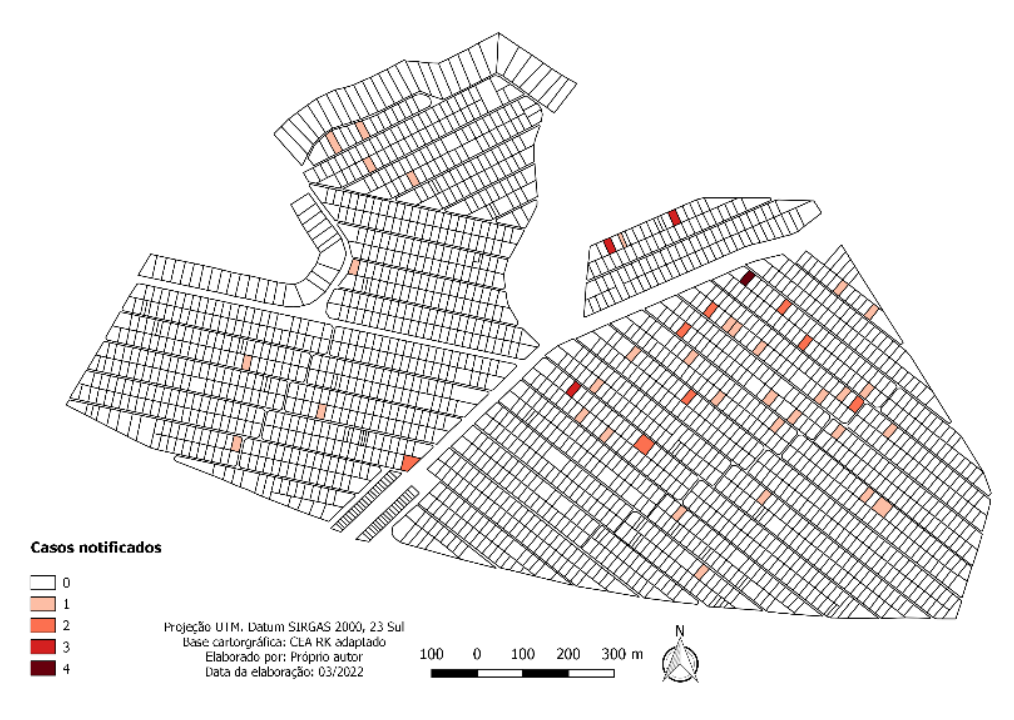

Fonte: CEA-RK.

Aplicando-se novamente a técnica de kernel, obteve-se o resultado espacial da distribuição e ocorrência dos casos. Concluindo-se que há um acúmulo de casos notificados área inferior do conjunto centauros. Mesma área onde concentraram-se as maiores taxas de material de construção acumulados, imóveis onde foram encontrados focos e notificações de casos de dengue.

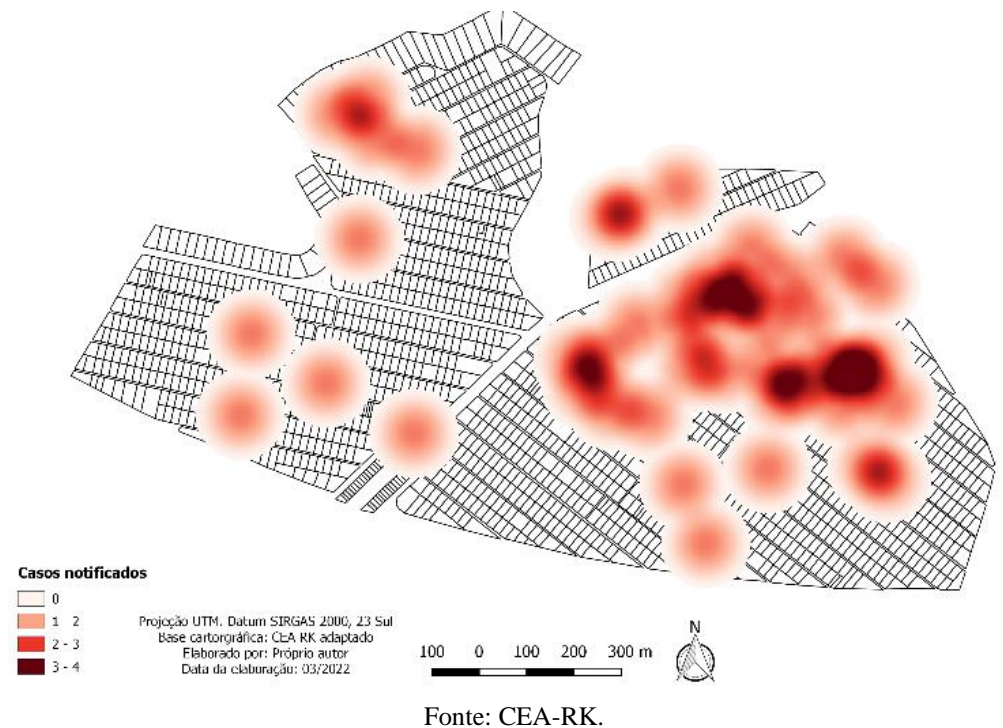

**Figura 28 -** Buffer de 100 metros de locais positivos para focos.

# <span id="page-46-0"></span>**Distribuição espacial de casos de Leishmaniose Visceral Canina**

O mapa da figura 29 mostra a distribuição dos imóveis em que os proprietários comunicaram possuir cão residente no local. Os polígonos de coloração vermelha informaram não possuir cães e os verdes informaram possuir.

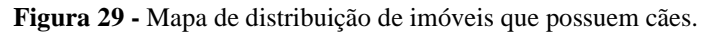

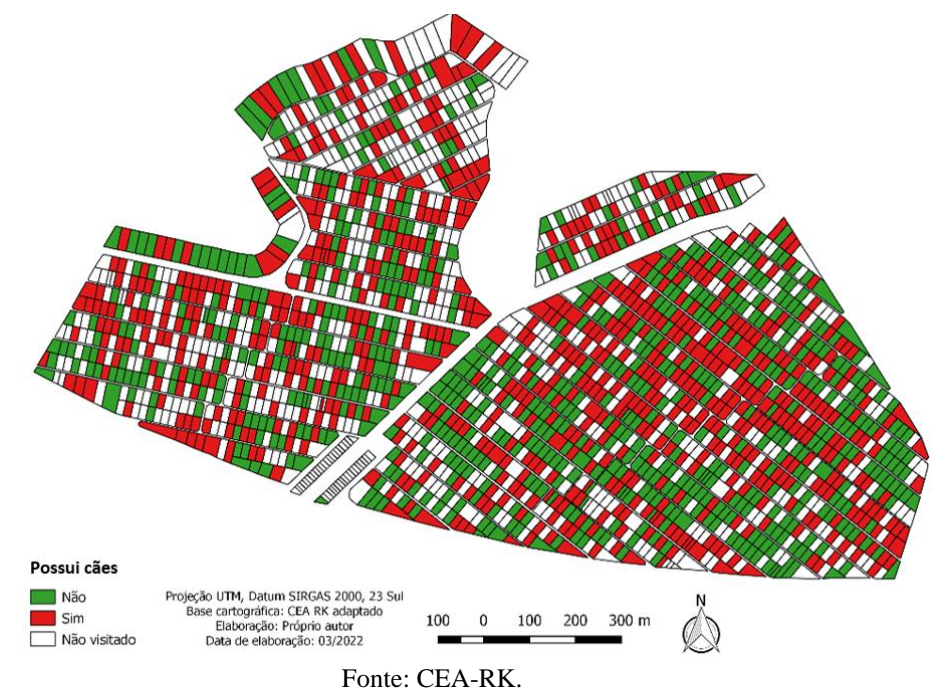

A Leishmaniose Visceral (LV) era, primariamente, uma zoonose caracterizada como doença de caráter eminentemente rural. Mas recentemente vem se expandindo para áreas urbanas de médio e grande portes e se tornou crescente problema de saúde pública no país e em outras áreas do continente.

Considerada um importante problema de saúde pública com ampla distribuição geográfica, prevalecente em condições de pobreza devido à precariedade das condições de vida e às iniquidades em saúde, características presentes em países pobres e em desenvolvimento, o que contribui para manutenção de exclusão social e o quadro de desigualdade social em saúde (NERY, 2016).

Na área urbana, o cão (*Canis familiaris*) é a principal fonte de infecção. A enzootia canina tem precedido a ocorrência de casos humanos e a infecção em cães tem sido mais prevalente que no homem. Além disso a Região Administrativa de Sobradinho é considerada uma área endêmica para a doença.

O processamento de dados acerca da saúde animal originou um mapa de distribuição do local da residência (figura 30) dos animais que foram testados para LVC, totalizando 694 feições, sendo possível observar não há padrão espacial visível quanto aos locais de residência dos animais testados.

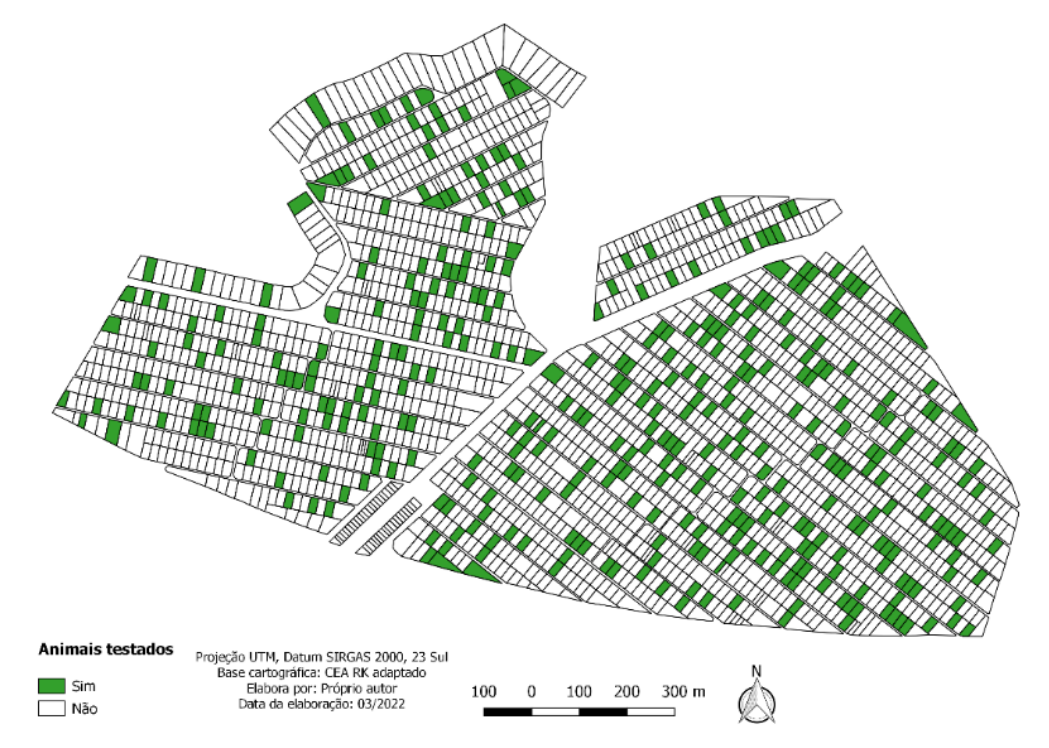

**Figura 30 -** Mapa de localização dos imóveis de tiveram animais testados para leishmaniose.

Fonte: CEA-RK

A figura 31 mostra em que lugares residem os 68 cães com diagnóstico laboratorial positivo para LVC, que representa cerca de 10% dos imóveis em que houve testagem.

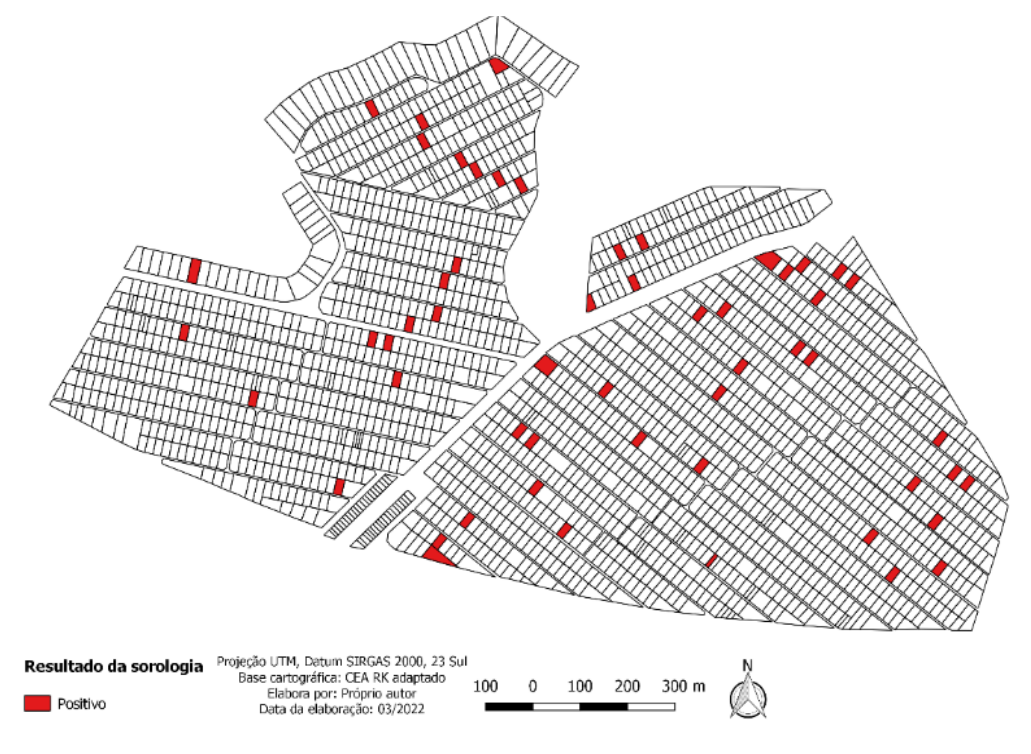

**Figura 31 -** Mapa de localização dos imóveis de tiveram cães com diagnóstico laboratorial positivo para leishmaniose visceral canina.

Fonte: CEA-RK

Conforme apresentado na imagem acima acerca do local de residência dos cães com diagnóstico positivo para leishmaniose visceral canina (figura 31), assim como no mapa anterior (figura 30) dos animais testados, não foi possível visualizar um padrão espacial de distribuição dos locais que possuem animais com tal sorologia, visto que foi identificada a presença destes em vários locais do condomínio, não sendo possível, portanto, afirmar que há eventos que influenciem no padrão de comportamento da zoonose dentro da área de estudo.

# <span id="page-49-0"></span>**CONSIDERAÇÕES FINAIS**

O presente trabalho buscou realizar uma análise integrada de informações espaciais e alfanuméricas utilizando Cadastro Técnico Multifinalitário e Sistema de Informação Geográfica no Condomínio Residencial Rural Rancho Karina para identificar locais que apresentem risco a saúde dos moradores.

Com uso dos softwares livres de análise dados e de geoprocessamento foi possível criar e utilizar a base cartográfica do condomínio e a partir das informações alfanuméricas saber como estavam distribuídos espacialmente os lugares que possuíam materiais de construção acumulado, onde foram encontrados focos e os locais onde houve notificações de casos de dengue e posteriormente realizar a sobreposição desses resultados para verificar a associação destes.

Foi possível ainda ter noção da distribuição da população canina ali residente, sua concentração e em quais desses locais estão cães positivos para leishmaniose. Tais ações possibilitaram criar mapas temáticos e deter de uma visão ampla e espacial da forma de distribuição geográfica dessas informações.

Conforme apresentado nos resultados, os mapas apresentaram referências sobre quais locais no condomínio necessitam de maior atenção, pois exibiram áreas e espaços que apresentam risco para a saúde dos moradores, com aglomeração de materiais que propiciam o acúmulo de água, matéria orgânica e a proliferação de insetos vetores causadores de doenças infecciosas e, fundamentando-se nisso partir para ações de combate e prevenção de doenças auxiliando nas ações relacionadas ao monitoramento, manejo ambiental e controle de zoonoses.

Logo, estas análises trouxeram à luz fatores que são contribuintes para preparação de uma vigilância ativa focada na educação ambiental, possibilitando a orientação da população ali residente acerca do manejo e saneamento ambiental, por meio da limpeza urbana, eliminação e destino adequado dos resíduos sólidos orgânicos e atenção na higiene na criação de animais.

A utilização do Cadastro Técnico Multifinalitário no condomínio residencial RK se mostrou uma aplicação relevante, principalmente por permitir de forma rápida, eficiente e a custos baixos, resultados satisfatórios de organização e espacialidade, e traz consigo uma série de benefícios para auxiliar na tomada de decisão.

Como sugestão ao Centro de Estudo Ambientais - RK, durante as ações metodológicas aplicadas para organização, análise e apresentação dos dados alfanuméricos no trabalho, observou-se a necessidade de adequações quanto a coleta primária dos dados durante as visitas de campo, devendo-se atentar ao preenchimento completo dos campos do formulário de visita para que não ocorra perda ou inviabilização de informações, bem como, a utilização de apenas um software para armazenamentos dos dados.

Além do mais, recomenda-se realizar atualização das informações dos imóveis frequentemente. A cartografia participativa pode se tornar uma importante ferramenta para analisar as diversas territorialidades do espaço geográfico, territorialidades essas baseadas no cotidiano de quem vive e habita um determinado território. Convidar e conversar com pessoas que são ligadas à localidade desejada, e que tenham a vivência do cotidiano e conhecimento das características do território podem servir às práticas de mapeamento participativo. Portanto é relevante se pensar em ações que incluam e influenciem o mapeamento participativo dos condôminos nos processos de construção e consolidação das informações do território.

Mais ainda, a inserção de outras informações no banco de dados, tais como ao que tange por exemplo o controle sobre o uso do solo, avaliação de indicadores educacionais, de saúde ou socioeconômicos propiciaria na melhoria e na organização do espaço e desenvolvimento de políticas mais eficientes no condomínio.

# <span id="page-51-0"></span>**REFERÊNCIAS BIBLIOGRÁFICAS**

AMORIM, A.; MALAMAN, C. S.; SASS, G. G. **A modernização dos processos de atuação cadastral e as análises temporais**. 2013.

**Antropolítica:** revista contemporânea de Antropologia. Niterói, 2012. Disponível em: <http://www.revistas.uff.br/index.php/antropolitica/article/view/21>. Acessado em: 20 de fevereiro de 2022. Acessado em: 18 de março de 2022.

BARCELLOS, Christovam; BASTOS, Francisco Inácio. **Geoprocessamento, ambiente e saúde:** uma união possível? Cadernos de Saúde Pública, v. 12, p. 389-397, 1996.

BARGOS, D. C.; MATIAS, L. F. **Mapeamento e análise de áreas verdes urbanas em Paulínia (SP):** estudo com a aplicação de geotecnologias. Sociedade & Natureza, v. 24, p. 143–156, abr. 2012.

BATISTA, G. DE B.; JUNIOR, J. L. N.; PICOLI, R. L. **Impactos ambientais na implantação de condomínios horizontais no Distrito Federal e o papel do gestor ambiental neste processo**. Salvador, 2013.

BARBOSA, Raimundo Pereira. **Avaliação de riscos ambientais na região de Sobradinho, Distrito Federal.** 2010.

BRASIL. **Constituição** (1988). **Constituição da República Federativa do Brasil.** Brasília, DF: Planalto, 1988. Disponível em: <[http://www.planalto.gov.br/ccivil\\_03/constituicao/constituicao.htm>](http://www.planalto.gov.br/ccivil_03/constituicao/constituicao.htm). Acessado em: 29 de março de 2022.

Brasil. **Manual de vigilância, prevenção e controle de zoonoses:** normas técnicas e operacionais. – Brasília: Ministério da Saúde, 2016. Disponível em: <[https://saude.rs.gov.br/upload/arquivos/carga20190431/15163115-27092852-ms-2016](https://saude.rs.gov.br/upload/arquivos/carga20190431/15163115-27092852-ms-2016-manual-de-vigilancia-prevencao-e-controle-de-zoonoses.pdf) [manual-de-vigilancia-prevencao-e-controle-de-zoonoses.pdf](https://saude.rs.gov.br/upload/arquivos/carga20190431/15163115-27092852-ms-2016-manual-de-vigilancia-prevencao-e-controle-de-zoonoses.pdf) > Acessado em: 10 de abril de 2022.

BRASIL, Ministério da Saúde. **Guia de Vigilância em Saúde - 5 a edição** — 5Português (Brasil), 2021a. Disponível em: <<http://conselho.saude.gov.br/resolucoes/2018/Reso588.pdf> > Acessado em 7 de abril de 2022.

53

BRILHANTE, Genes; CALDAS, Luiz. **Gestão e avaliação de risco em saúde ambiental**. Rio de Janeiro: Editora FIOCRUZ, 1999.

CATÃO, Rafael de Castro et al. **Análise da distribuição do dengue no distrito federal**. 2009.

CÂMARA, Gilberto et al. **Análise espacial e geoprocessamento. Análise espacial de dados geográficos. Brasília:** EMBRAPA, 2004.

CÂMARA, Gilberto; DAVIS, Clodoveu; MONTEIRO, Antônio Miguel Vieira. **Introdução à ciência da geoinformação.** 2001.

CÂMARA, Gilberto; ORTIZ, Manoel Jimenez**. Sistemas de informação geográfica para aplicações ambientais e cadastrais:** uma visão geral. Congresso Brasileiro de Engenharia Agrícola: Cartografia, Sensoriamento remoto e Geoprocessamento. 1998.

CARVALHO, M. B. M. DE et al**. Saúde Ambiental:** uma Análise dos Resultados das Conferências Nacionais de Meio Ambiente, Saúde e Saúde Ambiental. Sustainability in Debate. out. 2010.

CATÃO, R. DE C.; GUIMARÃES, R. B. **Mapeamento da reemergencia da dengue no Brasil.1981/82-2008**. Hygeia - Revista Brasileira de Geografia Médica e da Saúde, v. 7, n. 13, 20 dez. 2011.

**CODEPLAN.** [ADMINISTRAÇÃO REGIONAL DE SOBRADINHO.](https://www.sobradinho.df.gov.br/) Disponível em:<https://www.sobradinho.df.gov.br/category/sobre-a-ra/conheca-a-ra/>. Acessado em 3 de março de 2022.

COSTA, M. **Uso da cartografia temática para representar os levantamentos dos pontos comerciais no bairro de batista campos em Belém do Pará.** COBRAC. 2020.

D'ANTONA, Á. **População e Cidades:** subsídios para o planejamento e para as políticas sociais. Campinas: Núcleo de Estudos de População/UNFPA, 2010. p. 99–115.

DE SOUSA FILHO, Simão Dário; DE OLIVEIRA SILVA, Kelson. **O condomínio horizontal fechado e a problemática ambiental–Mossoró/RN.** Revista Geotemas, v. 2, n. 2, p. 69-84, 2012.

**Dia a Dia da notícia.** Disponível em: <[https://diaadianoticia.com.br/amazonas-mais](https://diaadianoticia.com.br/amazonas-mais-seguro-seguranca-publica-registra-queda-de-24-em-crimes-de-homicidio/)[seguro-seguranca-publica-registra-queda-de-24-em-crimes-de-homicidio/>](https://diaadianoticia.com.br/amazonas-mais-seguro-seguranca-publica-registra-queda-de-24-em-crimes-de-homicidio/). Acessado em 19 de abril de 2022.

**EarthExplorer**. Disponível em: <https://earthexplorer.usgs.gov/>. Acessado em: 19 de fevereiro de 2022.

EMPRESA BRASILEIRA DE PESQUISA AGROPECUÁRIA - EMBRAPA. **Serviço Nacional de Levantamento e Conservação de Solos (Rio de Janeiro, RJ).** Súmula da 10. Reunião Técnica de Levantamento de Solos. Rio de Janeiro, 1979.

EMBRAPA. Projeto Rio sesmaria. **Diagnóstico ambiental da bacia hidrográfica.** 2013. Disponível em: <[https://ceivap.org.br/sesmarias/MAPA-SESMARIA-EMBRAPA-90-](https://ceivap.org.br/sesmarias/MAPA-SESMARIA-EMBRAPA-90-60.pdf) [60.pdf>](https://ceivap.org.br/sesmarias/MAPA-SESMARIA-EMBRAPA-90-60.pdf). Acessado em 25 de fevereiro de 2022.

FERREIRA, L. N. et al. **Levantamento cadastral e afloração radial de focos da dengue com base no banco de dados simplificado:** Uma ótica geoepidemiológica. 2020.

FREITAS, L. E. DE; NUNES, F. S. B. **Potencial de SIG participativos na Gestão de Riscos de Desastres e Emergências em Saúde.** Saúde em Debate, v. 44, p. 214–229, 5 jul. 2021.

HERENIO, Erika Mota; FORTES, Renata Costa; RINCON, Getúlio. **Prevalência da Leishmaniose visceral em cães do Distrito Federal, segundo dados do centro de zoonoses de Brasília.** J Health Sci Inst, v. 32, n. 2, p. 126-9, 2014.

KELM, D. **Estruturação de Um Cadastro Técnico Histórico para Análise Física e Ambiental de Áreas de Mineração de Carvão** – Trabalho de Mestrado da UFSC - Florianópolis – SC. 1993.

LOCH, Carlos. **Cadastro técnico multifinalitário : rural e urbano**. Cambridge, MA: Lincoln Institute of Land Policy, 2007.

**Lei 6269 de 29/01/2019**. Disponível em: <http://www.sinj.df.gov.br/sinj/Norma/912a61dfc1134ffebb691aa3e864673e/Lei\_6269 \_29\_01\_2019.html>. Acesso em: 2 abr. 2022.

LEMOS, J. C. **A geografia médica e as doenças infecto parasitárias**. Caminhos de Geografia. 2002.

LEONARDI, Ivan. **Tudo que você precisa saber sobre Sistema de Informações Geográficas.** GEOeduc. 2020. Disponível em: [http://geoeduc.com/2020/07/21/tudo-que](http://geoeduc.com/2020/07/21/tudo-que-voce-precisa-saber-sobre-o-sistema-de-informacao-geografica/)[voce-precisa-saber-sobre-o-sistema-de-informacao-geografica/>](http://geoeduc.com/2020/07/21/tudo-que-voce-precisa-saber-sobre-o-sistema-de-informacao-geografica/). Acessado em 15 de fevereiro de 2022.

MACHADO, A. A.; CAMBOIM, S. P. **Mapeamento colaborativo como fonte de dados para o planejamento urbano: desafios e potencialidades**. urbe. Revista Brasileira de Gestão Urbana, v. 11, 27 jun. 2019.

MARTELI, A. N. et al. **Análise espacial da leptospirose no Brasil.** Saúde em Debate**, v**. 44, p. 805–817, 16 nov. 2020.

MATSUMOTO, P. S. S. et al. **The path of canine visceral leishmaniasis versus the path of Center for Zoonoses Control:** contributions of spatial analysis to health. Cadernos de Saúde Pública, v. 38, n. 1, p. e00272020, 2022.

MEIRELLES, H. L. **Direito Municipal Brasileiro**. 17. ed. São Paulo: Ed. Malheiros. 2013.

MOURA, Cristina Patriota de. **Condomínios horizontais em Brasília: elementos e composições**. 2010.

PAIXÃO, S. K. S.; NICHOLS, S.; CARNEIRO, A. F. T. **Cadastro Territorial Multifinalitário:** dados e problemas de implementação do convencional ao 3D e 4D. Boletim de Ciências Geodésicas, v. 18, n. 1, p. 3–21, mar. 2012.

Ministério da Saúde. Fundação Nacional de Saúde. **Programa Nacional de Controle da Dengue.** Brasília, 2002.

Ministério da Saúde. **Secretaria de Vigilância em Saúde. Guia de Vigilância Epidemiológica - 6ed**. – Brasília, 2005.

Miranda, José Iguelmar. **Fundamentos de Sistemas de Informações Geográficas.** 2. ed. rev. atual. – Brasília, DF: Embrapa Informação Tecnológica, 2010.

NERY, S. D. DE P. **Geoprocessamento aplicado à análise espaço- temporal da Leishmaniose Visceral no município de São Luís - MA**. João Pessoa, 2016.

OLIANI, Luiz Octávio. **Noções de Cadastro Territorial Multifinalitário – CTM.** Crea-PR, Série de Cadernos Técnicos, 2016.

PEREIRA, Camila Cesário et al. **A importância do cadastro técnico Multifinalitário para elaboração de planos diretores.** Repositório Institucional UFSC 2009.

PEREIRA, Rubens; PARANHOS, Lucíola S. **Utilização do Cadastro Técnico Multifinalitário no Mapeamento de Condições de Saúde–a experiência do município de Montes Claros/MG. Informática Pública**, 2002.

PESSOA, L. C.; FILHO, A. A. DOS R.; ROCHA, J. V. V. **O cadastro territorial multifinalitário como ferramenta no planejamento urbano / The multifinalitary territorial registry as a tool for urban planning.** Brazilian Journal of Development**,** v. 5, n. 1, p. 915–926, 2019

**Principal - Condomínio RK**. Disponível em: <https://www.condominiork.com.br/>. Acessado em 2 de abril de 2022.

RIBEIRO, Cassio Ricardo et al. **Prevalência da leishmaniose visceral canina e coinfecções em região periurbana no Distrito Federal–Brasil.** Ciência Animal Brasileira, v. 20, 2019.

RIBEIRO, H. **Geografia Médica e Saúde Pública.** Comunicação Pessoal, trabalho apresentado no Encontro Nacional de Geógrafos, Florianópolis, SC, 2000.

SA, LAYNARA OLIVEIRA DE. **Análise Multicritério na Viabilidade Ambiental no estudo de traçado da ferrovia transcontinental - EF** – 354 Trecho Lucas do Rio Verde/MT- Vilhena/RO. 2016.

SABOYA, Renato. **Análises espaciais em planejamento urbano:** novas tendências. Revista Brasileira de Estudos Urbanos e Regionais, 2000.

SANTOS, M. **O Dinheiro e o Território.** GEOgraphia. 1999. Disponível em: [<https://periodicos.uff.br/geographia/article/](https://periodicos.uff.br/geographia/article/) view/13360/8560>. Acessado em 25 de fevereiro de 2022.

**[Secretaria de Estado de Desenvolvimento Urbano e Habitação](http://www.seduh.df.gov.br/) do Distrito Federal**. Disponível em:  $\langle \text{http://www.seduh.df.gov.br/plano-diretor-de-} \rangle$  [ordenamentoterritorial/#:~:text=O%20PDOT%20vigente%20%C3%A9%20a,30%20de](http://www.seduh.df.gov.br/plano-diretor-de-ordenamentoterritorial/#:~:text=O%20PDOT%20vigente%20%C3%A9%20a,30%20de%20junho%20de%202021) [%20junho%20de%202021>](http://www.seduh.df.gov.br/plano-diretor-de-ordenamentoterritorial/#:~:text=O%20PDOT%20vigente%20%C3%A9%20a,30%20de%20junho%20de%202021). Acessado em 21 abril de 2022.

Simões, Ricardo Ataíde. **Elaboração de Mapa de Risco para Casos de Dengue a partir de Dados Residenciais Por Tipo de Criadouros.** Belo Horizonte, 2010.

SILVA, E. da. **Cadastro Técnico Multifinalitário: base fundamental para avaliação em massa de imóveis.** 2006. Tese (Doutorado em Engenharia de Produção) - Universidade Federal de Santa Catarina, Florianópolis, 2006.

SILVA, Gisele de Jesus et al. **Vigilância da Leishmaniose Visceral no Distrito Federal: aspectos organizacionais, situação epidemiológica e medidas intersetoriais.** 2017.

SOUSA, T.; FRANCISCO, A.; SANTOS, I. **Leishmaniose Canina em Brasília, DF:**  Uma Revisão da Literatura. *Tempus – Actas De Saúde Coletiva*, *9*(3), Pág. 187-202. Disponível em: [https://doi.org/10.18569/tempus.v9i3.1796>](https://doi.org/10.18569/tempus.v9i3.1796). 2015.

SOUZA, P. C. C. SOUZA, P. C. C. **Material particulado na atmosfera do Condomínio Rural Residencial RK, Distrito Federal:** Importância dos fatores espaciais e temporais nas concentrações de material particulado no ar e seus possíveis impactos na qualidade de vida da comunidade. 2018.

**TOPODATA - Banco de Dados Geomorfométricos do Brasil**. Disponível em: <http://www.dsr.inpe.br/topodata/acesso.php>. Acessado em 19 de fevereiro de 2022.

ULKOWSKI, FÁBIO PAGLIOSA. **Cadastro Técnico Multifinalitário**. INCRA PR, Curitiba–PR, 2008.

**VAZ, Luiz. Geotecnologia na gestão pública:** as principais soluções**.** VisãoGeo. Disponível em: <http://www.visaogeo.com.br/geotecnologia-na-gestao-publica-asprincipais-solucoes>. Acessado em 20 de abril de 2022.

ZOBY, J. L. G.; DUARTE, U. **Caracterização hidrogeológica da Bacia do Ribeirão Sobradinho - Brasília (DF).** Geologia USP. Série Científica, v. 1, p. 79–99, 1 nov. 2001.